CFFI User Manual

Copyright © 2005 James Bielman <jamesjb at jamesjb.com> Copyright (c) 2005-2010 Luís Oliveira <loliveira at common-lisp.net> Copyright © 2006 Stephen Compall <s11 at member.fsf.org>

Permission is hereby granted, free of charge, to any person obtaining a copy of this software and associated documentation files (the "Software"), to deal in the Software without restriction, including without limitation the rights to use, copy, modify, merge, publish, distribute, sublicense, and/or sell copies of the Software, and to permit persons to whom the Software is furnished to do so, subject to the following conditions:

The above copyright notice and this permission notice shall be included in all copies or substantial portions of the Software.

The software is provided "as is", without warranty of any kind, express or implied, including but not limited to the warranties of merchantability, fitness for a particular purpose and noninfringement. In no event shall the authors or copyright holders be liable for any claim, damages or other liability, whether in an action of contract, tort or otherwise, arising from, out of or in connection with the software or the use or other dealings in the software.

# Table of Contents

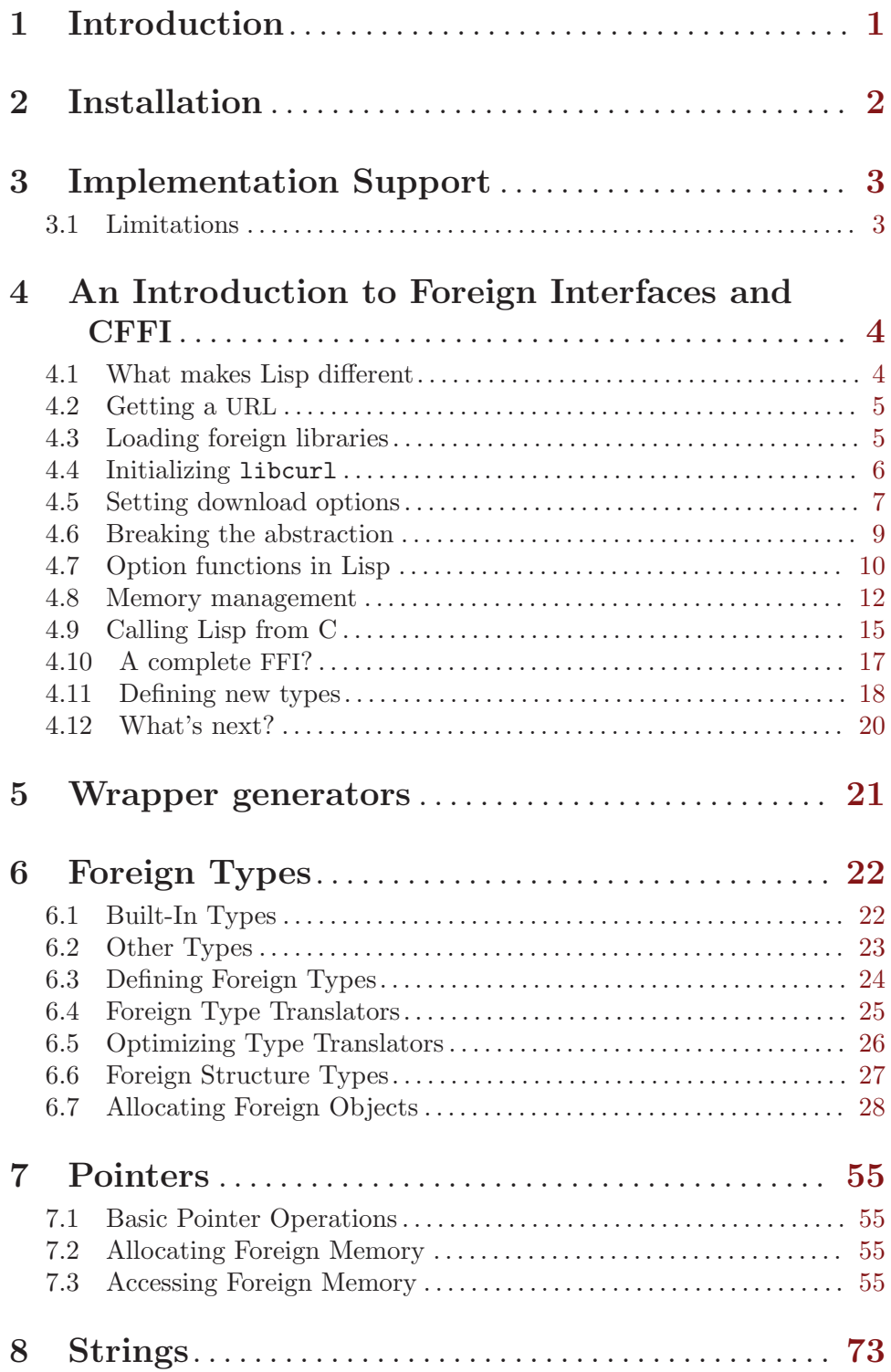

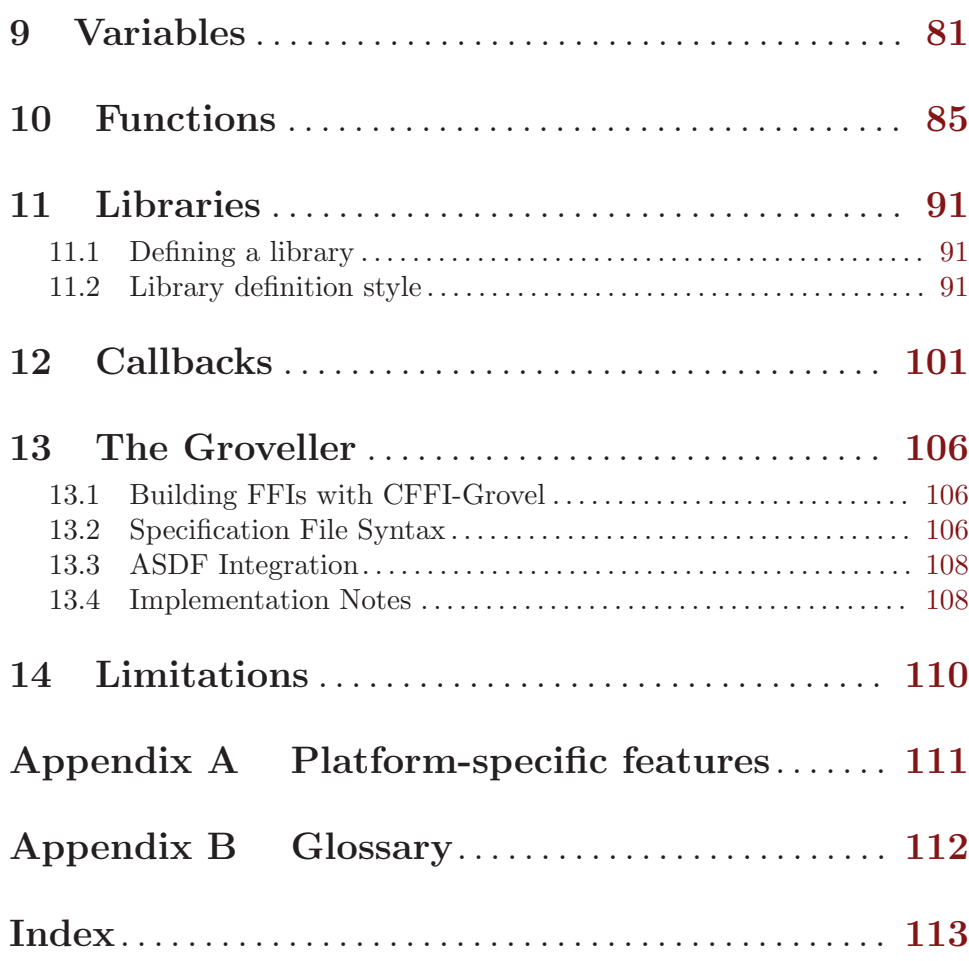

# <span id="page-4-0"></span>1 Introduction

CFFI is the Common Foreign Function Interface for ANSI Common Lisp systems. By foreign function we mean a function written in another programming language and having different data and calling conventions than Common Lisp, namely, C. CFFI allows you to call foreign functions and access foreign variables, all without leaving the Lisp image.

We consider this manual ever a work in progress. If you have difficulty with anything CFFI-specific presented in the manual, please contact [the developers](mailto:cffi-devel@common-lisp.net) with details.

## Motivation

See [Section 4.1 \[What makes Lisp different\], page 4](#page-7-1), for an argument in favor of FFI in general.

CFFI's primary role in any image is to mediate between Lisp developers and the widely varying FFIs present in the various Lisp implementations it supports. With CFFI, you can define foreign function interfaces while still maintaining portability between implementations. It is not the first Common Lisp package with this objective; however, it is meant to be a more malleable framework than similar packages.

# Design Philosophy

- Pointers do not carry around type information. Instead, type information is supplied when pointers are dereferenced.
- A type safe pointer interface can be developed on top of an untyped one. It is difficult to do the opposite.
- Functions are better than macros. When a macro could be used for performance, use a compiler-macro instead.

# <span id="page-5-0"></span>2 Installation

CFFI can be obtained through one of the following means available through its [website](http://common-lisp.net/project/cffi/):

- [official release tarballs](http://common-lisp.net/project/cffi/releases/?M=D)
- [git repository](http://common-lisp.net/gitweb?p=projects/cffi/cffi.git)

In addition, you will need to obtain and install the following dependencies:

- [Babel](http://common-lisp.net/project/babel/), a charset encoding/decoding library.
- [Alexandria,](http://common-lisp.net/project/alexandria/) a collection of portable public-domain utilities.
- [trivial-features](http://www.cliki.net/trivial-features), a portability layer that ensures consistent \*features\* across multiple Common Lisp implementations.

Furthermore, if you wish to run the testsuite, [RT](http://www.cliki.net/rt) is required.

You may find mechanisms such as [clbuild](http://common-lisp.net/project/clbuild/) (recommended) or [ASDF-Install](http://www.cliki.net/ASDF-Install) (not as recommendable) helpful in getting and managing CFFI and its dependencies.

# <span id="page-6-0"></span>3 Implementation Support

CFFI supports various free and commercial Lisp implementations: Allegro CL, Corman CL, clisp, CMUCL, ECL, LispWorks, Clozure CL, SBCL and the Scieneer CL.

In general, you should work with the latest versions of each implementation since those will usually be tested against recent versions of CFFI more often and might include necessary features or bug fixes. Reasonable patches for compatibility with earlier versions are welcome nevertheless.

# 3.1 Limitations

Some features are not supported in all implementations.

### Allegro CL

- Does not support the : long-long type natively.
- Unicode support is limited to the Basic Multilingual Plane (16-bit code points).

### **CMUCL**

• No Unicode support. (8-bit code points)

## Corman CL

• Does not support foreign-funcall.

### ECL

- On platforms where ECL's dynamic FFI is not supported (ie. when : dffi is not present in \*features\*), cffi:load-foreign-library does not work and you must use ECL's own ffi:load-foreign-library with a constant string argument.
- Does not support the :long-long type natively.
- Unicode support is not enabled by default.

### Lispworks

- Does not completely support the :long-long type natively in 32-bit platforms.
- Unicode support is limited to the Basic Multilingual Plane (16-bit code points).

### SBCL

• Not all platforms support callbacks.

# <span id="page-7-0"></span>4 An Introduction to Foreign Interfaces and CFFI

Users of many popular languages bearing semantic similarity to Lisp, such as Perl and Python, are accustomed to having access to popular C libraries, such as GTK, by way of "bindings". In Lisp, we do something similar, but take a fundamentally different approach. This tutorial first explains this difference, then explains how you can use CFFI, a powerful system for calling out to C and C++ and access C data from many Common Lisp implementations.

The concept can be generalized to other languages; at the time of writing, only CFFI's C support is fairly complete, but C++ support is being worked on. Therefore, we will interchangeably refer to foreign functions and foreign data, and "C functions" and "C data". At no time will the word "foreign" carry its usual, non-programming meaning.

This tutorial expects you to have a working understanding of both Common Lisp and C, including the Common Lisp macro system.

### <span id="page-7-1"></span>4.1 What makes Lisp different

The following sums up how bindings to foreign libraries are usually implemented in other languages, then in Common Lisp:

Perl, Python, Java, other one-implementation languages

Bindings are implemented as shared objects written in C. In some cases, the C code is generated by a tool, such as SWIG, but the result is the same: a new C library that manually translates between the language implementation's objects, such as PyObject in Python, and whatever C object is called for, often using C functions provided by the implementation. It also translates between the calling conventions of the language and C.

Common Lisp

Bindings are written in Lisp. They can be created at-will by Lisp programs. Lisp programmers can write new bindings and add them to the image, using a listener such as SLIME, as easily as with regular Lisp definitions. The only foreign library to load is the one being wrapped—the one with the pure C interface; no C or other non-Lisp compilation is required.

We believe the advantages of the Common Lisp approach far outweigh any disadvantages. Incremental development with a listener can be as productive for C binding development as it is with other Lisp development. Keeping it "in the [Lisp] family", as it were, makes it much easier for you and other Lisp programmers to load and use the bindings. Common Lisp implementations such as CMUCL, freed from having to provide a C interface to their own objects, are thus freed to be implemented in another language (as CMUCL is) while still allowing programmers to call foreign functions.

Perhaps the greatest advantage is that using an FFI doesn't obligate you to become a professional binding developer. Writers of bindings for other languages usually end up maintaining or failing to maintain complete bindings to the foreign library. Using an FFI, however, means if you only need one or two functions, you can write bindings for only those functions, and be assured that you can just as easily add to the bindings if need be.

<span id="page-8-0"></span>The removal of the C compiler, or C interpretation of any kind, creates the main disadvantage: some of C's "abstractions" are not available, violating information encapsulation. For example, structs that must be passed on the stack, or used as return values, without corresponding functional abstractions to create and manage the structs, must be declared explicitly in Lisp. This is fine for structs whose contents are "public", but is not so pleasant when a struct is supposed to be "opaque" by convention, even though it is not so defined.<sup>1</sup>

Without an abstraction to create the struct, Lisp needs to be able to lay out the struct in memory, so must know its internal details.

In these cases, you can create a minimal C library to provide the missing abstractions, without destroying all the advantages of the Common Lisp approach discussed above. In the case of structs, you can write simple, pure C functions that tell you how many bytes a struct requires or allocate new structs, read and write fields of the struct, or whatever operations are supposed to be public.<sup>2</sup>

Implementor's note: cffi-grovel, a project not yet part of CFFI, automates this and other processes.

Another disadvantage appears when you would rather use the foreign language than Lisp. However, someone who prefers C to Lisp is not a likely candidate for developing a Lisp interface to a C library.

### 4.2 Getting a URL

The widely available libcurl is a library for downloading files over protocols like HTTP. We will use libcurl with CFFI to download a web page.

Please note that there are many other ways to download files from the web, not least the CL-CURL project to provide bindings to libcurl via a similar FFI.<sup>3</sup>

[libcurl-tutorial\(3\)](http://curl.haxx.se/libcurl/c/libcurl-tutorial.html) is a tutorial for libcurl programming in C. We will follow that to develop a binding to download a file. We will also use 'curl.h', 'easy.h', and the man pages for the libcurl function, all available in the 'curl-dev' package or equivalent for your system, or in the cURL source code package. If you have the development package, the headers should be installed in '/usr/include/curl/', and the man pages may be accessed through your favorite man facility.

# 4.3 Loading foreign libraries

First of all, we will create a package to work in. You can save these forms in a file, or just send them to the listener as they are. If creating bindings for an ASDF package of yours, you will want to add :cffi to the :depends-on list in your '.asd' file. Otherwise, just use the asdf:oos function to load CFFI.

<sup>1</sup> Admittedly, this is an advanced issue, and we encourage you to leave this text until you are more familiar with how CFFI works.

<sup>&</sup>lt;sup>2</sup> This does not apply to structs whose contents are intended to be part of the public library interface. In those cases, a pure Lisp struct definition is always preferred. In fact, many prefer to stay in Lisp and break the encapsulation anyway, placing the burden of correct library interface definition on the library.

<sup>3</sup> Specifically, UFFI, an older FFI that takes a somewhat different approach compared to CFFI. I believe that these days (December 2005) CFFI is more portable and actively developed, though not as mature yet. Consensus in the free unix Common Lisp community seems to be that CFFI is preferred for new development, though UFFI will likely go on for quite some time as many projects already use it. CFFI includes the UFFI-COMPAT package for complete compatibility with UFFI.

```
(asdf:oos 'asdf:load-op :cffi)
;;; Nothing special about the "CFFI-USER" package. We're just
;;; using it as a substitute for your own CL package.
(defpackage :cffi-user
  (:use :common-lisp :cffi))
(in-package :cffi-user)
(define-foreign-library libcurl
  (:unix (:or "libcurl.so.3" "libcurl.so"))
  (t (:default "libcurl")))
(use-foreign-library libcurl)
```
Using define-foreign-library and use-foreign-library, we have loaded libcurl into Lisp, much as the linker does when you start a C program, or common-lisp:load does with a Lisp source file or FASL file. We special-cased for UNIX machines to always load a particular version, the one this tutorial was tested with; for those who don't care, the define-foreign-library clause (t (:default "libcurl")) should be satisfactory, and will adapt to various operating systems.

### 4.4 Initializing libcurl

After the introductory matter, the tutorial goes on to present the first function you should use.

CURLcode curl\_global\_init(long flags);

Let's pick this apart into appropriate Lisp code:

```
;;; A CURLcode is the universal error code. curl/curl.h says
;;; no return code will ever be removed, and new ones will be
;;; added to the end.
(defctype curl-code :int)
```
;;; Initialize libcurl with FLAGS. (defcfun "curl\_global\_init" curl-code (flags :long))

Implementor's note: By default, CFFI assumes the UNIX viewpoint that there is one C symbol namespace, containing all symbols in all loaded objects. This is not so on Windows and Darwin, but we emulate UNIX's behaviour there. [\[defcfun\],](#page-89-0) [page 86](#page-89-0) for more details.

Note the parallels with the original C declaration. We've defined curl-code as a wrapping type for :int; right now, it only marks it as special, but later we will do something more interesting with it. The point is that we don't have to do it yet.

Looking at 'curl.h', CURL\_GLOBAL\_NOTHING, a possible value for flags above, is defined as '0'. So we can now call the function:

cffi-user> (curl-global-init 0)

<span id="page-10-0"></span>⇒ 0

Looking at 'curl.h' again, 0 means CURLE\_OK, so it looks like the call succeeded. Note that CFFI converted the function name to a Lisp-friendly name. You can specify your own name if you want; use ("curl\_global\_init" your-name-here) as the name argument to defcfun.

The tutorial goes on to have us allocate a handle. For good measure, we should also include the deallocator. Let's look at these functions:

```
CURL *curl_easy_init( );
void curl_easy_cleanup(CURL *handle);
```
Advanced users may want to define special pointer types; we will explore this possibility later. For now, just treat every pointer as the same:

```
(defcfun "curl_easy_init" :pointer)
```

```
(defcfun "curl_easy_cleanup" :void
  (easy-handle :pointer))
```
Now we can continue with the tutorial:

```
cffi-user> (defparameter *easy-handle* (curl-easy-init))
⇒ *EASY-HANDLE*
cffi-user> *easy-handle*
⇒ #<FOREIGN-ADDRESS #x09844EE0>
```
Note the print representation of a pointer. It changes depending on what Lisp you are using, but that doesn't make any difference to CFFI.

## 4.5 Setting download options

The libcurl tutorial says we'll want to set many options before performing any download actions. This is done through curl\_easy\_setopt:

```
CURLcode curl_easy_setopt(CURL *curl, CURLoption option, ...);
```
We've introduced a new twist: variable arguments. There is no obvious translation to the defcfun form, particularly as there are four possible argument types. Because of the way C works, we could define four wrappers around curl\_easy\_setopt, one for each type; in this case, however, we'll use the general-purpose macro foreign-funcall to call this function.

To make things easier on ourselves, we'll create an enumeration of the kinds of options we want to set. The enum CURLoption isn't the most straightforward, but reading the CINIT C macro definition should be enlightening.

```
(defmacro define-curl-options (name type-offsets &rest enum-args)
 "As with CFFI:DEFCENUM, except each of ENUM-ARGS is as follows:
```
(NAME TYPE NUMBER)

Where the arguments are as they are with the CINIT macro defined in curl.h, except NAME is a keyword.

TYPE-OFFSETS is a plist of TYPEs to their integer offsets, as

```
defined by the CURLOPTTYPE_LONG et al constants in curl.h."
  (flet ((enumerated-value (type offset)
           (+ (getf type-offsets type) offset)))
    '(progn
       (defcenum ,name
         ,@(loop for (name type number) in enum-args
             collect (list name (enumerated-value type number))))
       ',name))) ; for REPL users' sanity
(define-curl-options curl-option
    (long 0 objectpoint 10000 functionpoint 20000 off-t 30000)
  (:noprogress long 43)
  (:nosignal long 99)
  (:errorbuffer objectpoint 10)
  (:url objectpoint 2))
```
With some well-placed Emacs query-replace-regexps, you could probably similarly define the entire CURLoption enumeration. I have selected to transcribe a few that we will use in this tutorial.

If you're having trouble following the macrology, just macroexpand the curl-option definition, or see the following macroexpansion, conveniently downcased and reformatted:

```
(progn
  (defcenum curl-option
    (:noprogress 43)
    (:nosignal 99)
    (:errorbuffer 10010)
    (:url 10002))
  'curl-option)
```
That seems more than reasonable. You may notice that we only use the type to compute the real enumeration offset; we will also need the type information later.

First, however, let's make sure a simple call to the foreign function works:

```
cffi-user> (foreign-funcall "curl_easy_setopt"
               :pointer *easy-handle*
               curl-option :nosignal :long 1 curl-code)
⇒ 0
```
foreign-funcall, despite its surface simplicity, can be used to call any C function. Its first argument is a string, naming the function to be called. Next, for each argument, we pass the name of the C type, which is the same as in defcfun, followed by a Lisp object representing the data to be passed as the argument. The final argument is the return type, for which we use the curl-code type defined earlier.

defcfun just puts a convenient façade on foreign-funcall.<sup>4</sup> Our earlier call to curlglobal-init could have been written as follows:

cffi-user> (foreign-funcall "curl\_global\_init" :long 0

<sup>4</sup> This isn't entirely true; some Lisps don't support foreign-funcall, so defcfun is implemented without it. defcfun may also perform optimizations that foreign-funcall cannot.

### curl-code)

<span id="page-12-0"></span>⇒ 0

Before we continue, we will take a look at what CFFI can and can't do, and why this is so.

### <span id="page-12-1"></span>4.6 Breaking the abstraction

In [Section 4.1 \[What makes Lisp different\], page 4](#page-7-1), we mentioned that writing an FFI sometimes requires depending on information not provided as part of the interface. The easy option CURLOPT\_WRITEDATA, which we will not provide as part of the Lisp interface, illustrates this issue.

Strictly speaking, the curl-option enumeration is not necessary; we could have used :int 99 instead of curl-option :nosignal in our call to curl\_easy\_setopt above. We defined it anyway, in part to hide the fact that we are breaking the abstraction that the C enum provides. If the cURL developers decide to change those numbers later, we must change the Lisp enumeration, because enumeration values are not provided in the compiled C library, libcurl.so.3.

CFFI works because the most useful things in C libraries — non-static functions and nonstatic variables — are included accessibly in libcurl.so.3. A C compiler that violated this would be considered a worthless compiler.

The other thing define-curl-options does is give the "type" of the third argument passed to curl\_easy\_setopt. Using this information, we can tell that the :nosignal option should accept a long integer argument. We can implicitly assume  $t \equiv 1$  and  $n i l \equiv$ 0, as it is in C, which takes care of the fact that CURLOPT\_NOSIGNAL is really asking for a boolean.

The "type" of CURLOPT\_WRITEDATA is objectpoint. However, it is really looking for a FILE\*. CURLOPT\_ERRORBUFFER is looking for a char\*, so there is no obvious CFFI type but :pointer.

The first thing to note is that nowhere in the C interface includes this information; it can only be found in the manual. We could disjoin these clearly different types ourselves, by splitting objectpoint into filepoint and charpoint, but we are still breaking the abstraction, because we have to augment the entire enumeration form with this additional information.<sup>5</sup>

The second is that the CURLOPT\_WRITEDATA argument is completely incompatible with the desired Lisp data, a stream.<sup>6</sup> It is probably acceptable if we are controlling every file we might want to use as this argument, in which case we can just call the foreign function fopen. Regardless, though, we can't write to arbitrary streams, which is exactly what we want to do for this application.

Finally, note that the curl\_easy\_setopt interface itself is a hack, intended to work around some of the drawbacks of C. The definition of Curl\_setopt, while long, is far less

<sup>5</sup> Another possibility is to allow the caller to specify the desired C type of the third argument. This is essentially what happens in a call to the function written in C.

<sup>6</sup> See Section "Other Kinds of Streams" in GNU C Library Reference, for a GNU-only way to extend the FILE\* type. You could use this to convert Lisp streams to the needed C data. This would be quite involved and far outside the scope of this tutorial.

<span id="page-13-0"></span>cluttered than the equivalent disjoint-function set would be; in addition, setting a new option in an old libcurl can generate a run-time error rather than breaking the compile. Lisp can just as concisely generate functions as compare values, and the "undefined function" error is just as useful as any explicit error we could define here might be.

# 4.7 Option functions in Lisp

We could use foreign-funcall directly every time we wanted to call curl\_easy\_setopt. However, we can encapsulate some of the necessary information with the following.

```
;;; We will use this type later in a more creative way. For
;;; now, just consider it a marker that this isn't just any
;;; pointer.
(defctype easy-handle :pointer)
(defmacro curl-easy-setopt (easy-handle enumerated-name
                             value-type new-value)
  "Call 'curl_easy_setopt' on EASY-HANDLE, using ENUMERATED-NAME
as the OPTION. VALUE-TYPE is the CFFI foreign type of the third
argument, and NEW-VALUE is the Lisp data to be translated to the
third argument. VALUE-TYPE is not evaluated."
  '(foreign-funcall "curl_easy_setopt" easy-handle ,easy-handle
                    curl-option ,enumerated-name
                     ,value-type ,new-value curl-code))
```
Now we define a function for each kind of argument that encodes the correct value-type in the above. This can be done reasonably in the define-curl-options macroexpansion; after all, that is where the different options are listed!

We could make cl:defun forms in the expansion that simply call curl-easy-setopt; however, it is probably easier and clearer to use defcfun. define-curl-options was becoming unwieldy, so I defined some helpers in this new definition.

```
(defun curry-curl-option-setter (function-name option-keyword)
  "Wrap the function named by FUNCTION-NAME with a version that
curries the second argument as OPTION-KEYWORD.
This function is intended for use in DEFINE-CURL-OPTION-SETTER."
  (setf (symbol-function function-name)
          (let ((c-function (symbol-function function-name)))
            (lambda (easy-handle new-value)
              (funcall c-function easy-handle option-keyword
                       new-value)))))
(defmacro define-curl-option-setter (name option-type
                                     option-value foreign-type)
  "Define (with DEFCFUN) a function NAME that calls
curl_easy_setopt. OPTION-TYPE and OPTION-VALUE are the CFFI
foreign type and value to be passed as the second argument to
easy_setopt, and FOREIGN-TYPE is the CFFI foreign type to be used
for the resultant function's third argument.
This macro is intended for use in DEFINE-CURL-OPTIONS."
  '(progn
     (defcfun ("curl_easy_setopt" ,name) curl-code
```

```
(easy-handle easy-handle)
       (option ,option-type)
       (new-value ,foreign-type))
     (curry-curl-option-setter ',name ',option-value)))
(defmacro define-curl-options (type-name type-offsets &rest enum-args)
  "As with CFFI:DEFCENUM, except each of ENUM-ARGS is as follows:
    (NAME TYPE NUMBER)
Where the arguments are as they are with the CINIT macro defined
in curl.h, except NAME is a keyword.
TYPE-OFFSETS is a plist of TYPEs to their integer offsets, as
defined by the CURLOPTTYPE_LONG et al constants in curl.h.
Also, define functions for each option named
set-'TYPE-NAME'-'OPTION-NAME', where OPTION-NAME is the NAME from
the above destructuring."
  (flet ((enumerated-value (type offset)
           (+ (getf type-offsets type) offset))
         ;; map PROCEDURE, destructuring each of ENUM-ARGS
         (map-enum-args (procedure)
           (mapcar (lambda (arg) (apply procedure arg)) enum-args))
         ;; build a name like SET-CURL-OPTION-NOSIGNAL
         (make-setter-name (option-name)
           (intern (concatenate
                    'string "SET-" (symbol-name type-name)
                    "-" (symbol-name option-name)))))
    '(progn
       (defcenum ,type-name
         ,@(map-enum-args
            (lambda (name type number)
              (list name (enumerated-value type number)))))
       ,@(map-enum-args
          (lambda (name type number)
            (declare (ignore number))
            '(define-curl-option-setter ,(make-setter-name name)
               ,type-name ,name ,(ecase type
                                   (long :long)
                                   (objectpoint :pointer)
                                   (functionpoint :pointer)
                                   (off-t :long)))))
       ',type-name)))
```
Macroexpanding our define-curl-options form once more, we see something different:

```
(progn
  (defcenum curl-option
    (:noprogress 43)
    (:nosignal 99)
    (:errorbuffer 10010)
    (:url 10002))
  (define-curl-option-setter set-curl-option-noprogress
    curl-option :noprogress :long)
  (define-curl-option-setter set-curl-option-nosignal
    curl-option :nosignal :long)
```

```
(define-curl-option-setter set-curl-option-errorbuffer
 curl-option :errorbuffer :pointer)
(define-curl-option-setter set-curl-option-url
 curl-option :url :pointer)
'curl-option)
```
Macroexpanding one of the new define-curl-option-setter forms yields the following:

```
(progn
```

```
(defcfun ("curl_easy_setopt" set-curl-option-nosignal) curl-code
  (easy-handle easy-handle)
  (option curl-option)
  (new-value :long))
(curry-curl-option-setter 'set-curl-option-nosignal ':nosignal))
```
Finally, let's try this out:

```
cffi-user> (set-curl-option-nosignal *easy-handle* 1)
⇒ 0
```
Looks like it works just as well. This interface is now reasonably high-level to wash out some of the ugliness of the thinnest possible curl\_easy\_setopt FFI, without obscuring the remaining C bookkeeping details we will explore.

# 4.8 Memory management

According to the documentation for curl\_easy\_setopt, the type of the third argument when option is CURLOPT\_ERRORBUFFER is char\*. Above, we've defined set-curl-optionerrorbuffer to accept a :pointer as the new option value. However, there is a CFFI type :string, which translates Lisp strings to C strings when passed as arguments to foreign function calls. Why not, then, use :string as the CFFI type of the third argument? There are two reasons, both related to the necessity of breaking abstraction described in [Section 4.6](#page-12-1) [\[Breaking the abstraction\], page 9](#page-12-1).

The first reason also applies to CURLOPT\_URL, which we will use to illustrate the point. Assuming we have changed the type of the third argument underlying set-curl-optionurl to :string, look at these two equivalent forms.

```
(set-curl-option-url *easy-handle* "http://www.cliki.net/CFFI")
```

```
≡ (with-foreign-string (url "http://www.cliki.net/CFFI")
     (foreign-funcall "curl_easy_setopt" easy-handle *easy-handle*
                      curl-option :url :pointer url curl-code))
```
The latter, in fact, is mostly equivalent to what a foreign function call's macroexpansion actually does. As you can see, the Lisp string "http://www.cliki.net/CFFI" is copied into a char array and null-terminated; the pointer to beginning of this array, now a C string, is passed as a CFFI :pointer to the foreign function.

Unfortunately, the C abstraction has failed us, and we must break it. While :string works well for many char\* arguments, it does not for cases like this. As the curl\_easy\_ setopt documentation explains, "The string must remain present until curl no longer needs it, as it doesn't copy the string." The C string created by with-foreign-string, however, only has dynamic extent: it is "deallocated" when the body (above containing the foreignfuncall form) exits.

If we are supposed to keep the C string around, but it goes away, what happens when some libcurl function tries to access the URL string? We have reentered the dreaded world of C "undefined behavior". In some Lisps, it will probably get a chunk of the Lisp/C stack. You may segfault. You may get some random piece of other data from the heap. Maybe, in a world where "dynamic extent" is defined to be "infinite extent", everything will turn out fine. Regardless, results are likely to be almost universally unpleasant.<sup>7</sup>

Returning to the current set-curl-option-url interface, here is what we must do:

```
(let (easy-handle)
  (unwind-protect
    (with-foreign-string (url "http://www.cliki.net/CFFI")
      (setf easy-handle (curl-easy-init))
      (set-curl-option-url easy-handle url)
      #|do more with the easy-handle, like actually get the URL|#)
    (when easy-handle
      (curl-easy-cleanup easy-handle))))
```
That is fine for the single string defined here, but for every string option we want to pass, we have to surround the body of with-foreign-string with another with-foreign-string wrapper, or else do some extremely error-prone pointer manipulation and size calculation in advance. We could alleviate some of the pain with a recursively expanding macro, but this would not remove the need to modify the block every time we want to add an option, anathema as it is to a modular interface.

Before modifying the code to account for this case, consider the other reason we can't simply use : string as the foreign type. In C, a char  $*$  is a char  $*$ , not necessarily a string. The option CURLOPT\_ERRORBUFFER accepts a char \*, but does not expect anything about the data there. However, it does expect that some libcurl function we call later can write a C string of up to 255 characters there. We, the callers of the function, are expected to read the C string at a later time, exactly the opposite of what : string implies.

With the semantics for an input string in mind — namely, that the string should be kept around until we  $\text{curl\_easy\_cleanup}$  the easy handle — we are ready to extend the Lisp interface:

```
(defvar *easy-handle-cstrings* (make-hash-table)
  "Hashtable of easy handles to lists of C strings that may be
safely freed after the handle is freed.")
(defun make-easy-handle ()
  "Answer a new CURL easy interface handle, to which the lifetime
of C strings may be tied. See 'add-curl-handle-cstring'."
  (let ((easy-handle (curl-easy-init)))
    (setf (gethash easy-handle *easy-handle-cstrings*) '())
   easy-handle))
```

```
(defun free-easy-handle (handle)
```
<sup>7</sup> "But I thought Lisp was supposed to protect me from all that buggy  $C$  crap!" Before asking a question like that, remember that you are a stranger in a foreign land, whose residents have a completely different set of values.

```
"Free CURL easy interface HANDLE and any C strings created to
be its options."
  (curl-easy-cleanup handle)
  (mapc #'foreign-string-free
        (gethash handle *easy-handle-cstrings*))
  (remhash handle *easy-handle-cstrings*))
(defun add-curl-handle-cstring (handle cstring)
  "Add CSTRING to be freed when HANDLE is, answering CSTRING."
  (car (push cstring (gethash handle *easy-handle-cstrings*))))
```
Here we have redefined the interface to create and free handles, to associate a list of allocated C strings with each handle while it exists. The strategy of using different function names to wrap around simple foreign functions is more common than the solution implemented earlier with curry-curl-option-setter, which was to modify the function name's function slot.<sup>8</sup>

Incidentally, the next step is to redefine curry-curl-option-setter to allocate C strings for the appropriate length of time, given a Lisp string as the new-value argument:

```
(defun curry-curl-option-setter (function-name option-keyword)
  "Wrap the function named by FUNCTION-NAME with a version that
curries the second argument as OPTION-KEYWORD.
This function is intended for use in DEFINE-CURL-OPTION-SETTER."
  (setf (symbol-function function-name)
          (let ((c-function (symbol-function function-name)))
            (lambda (easy-handle new-value)
              (funcall c-function easy-handle option-keyword
                       (if (stringp new-value)
                         (add-curl-handle-cstring
                          easy-handle
                          (foreign-string-alloc new-value))
                         new-value))))))
```
A quick analysis of the code shows that you need only reevaluate the curl-option enumeration definition to take advantage of these new semantics. Now, for good measure, let's reallocate the handle with the new functions we just defined, and set its URL:

```
cffi-user> (curl-easy-cleanup *easy-handle*)
⇒ NIL
cffi-user> (setf *easy-handle* (make-easy-handle))
⇒ #<FOREIGN-ADDRESS #x09844EE0>
cffi-user> (set-curl-option-nosignal *easy-handle* 1)
⇒ 0
cffi-user> (set-curl-option-url *easy-handle*
                                "http://www.cliki.net/CFFI")
⇒ 0
```
<sup>8</sup> There are advantages and disadvantages to each approach; I chose to (setf symbol-function) earlier because it entailed generating fewer magic function names.

<span id="page-18-0"></span>For fun, let's inspect the Lisp value of the C string that was created to hold "http://www.cliki.net/CFFI". By virtue of the implementation of add-curl-handlecstring, it should be accessible through the hash table defined:

```
cffi-user> (foreign-string-to-lisp
            (car (gethash *easy-handle* *easy-handle-cstrings*)))
⇒ "http://www.cliki.net/CFFI"
```
Looks like that worked, and libcurl now knows what URL we want to retrieve.

Finally, we turn back to the :errorbuffer option mentioned at the beginning of this section. Whereas the abstraction added to support string inputs works fine for cases like CURLOPT\_URL, it hides the detail of keeping the C string; for :errorbuffer, however, we need that C string.

In a moment, we'll define something slightly cleaner, but for now, remember that you can always hack around anything. We're modifying handle creation, so make sure you free the old handle before redefining free-easy-handle.

```
(defvar *easy-handle-errorbuffers* (make-hash-table)
  "Hashtable of easy handles to C strings serving as error
writeback buffers.")
;;; An extra byte is very little to pay for peace of mind.
(defparameter *curl-error-size* 257
  "Minimum char[] size used by cURL to report errors.")
(defun make-easy-handle ()
  "Answer a new CURL easy interface handle, to which the lifetime
of C strings may be tied. See 'add-curl-handle-cstring'."
  (let ((easy-handle (curl-easy-init)))
    (setf (gethash easy-handle *easy-handle-cstrings*) '())
    (setf (gethash easy-handle *easy-handle-errorbuffers*)
            (foreign-alloc :char :count *curl-error-size*
                           :initial-element 0))
    easy-handle))
(defun free-easy-handle (handle)
  "Free CURL easy interface HANDLE and any C strings created to
be its options."
  (curl-easy-cleanup handle)
  (foreign-free (gethash handle *easy-handle-errorbuffers*))
  (remhash handle *easy-handle-errorbuffers*)
  (mapc #'foreign-string-free
        (gethash handle *easy-handle-cstrings*))
  (remhash handle *easy-handle-cstrings*))
(defun get-easy-handle-error (handle)
  "Answer a string containing HANDLE's current error message."
  (foreign-string-to-lisp
   (gethash handle *easy-handle-errorbuffers*)))
```
Be sure to once again set the options we've set thus far. You may wish to define yet another wrapper function to do this.

# 4.9 Calling Lisp from C

If you have been reading [curl\\_easy\\_setopt\(3\)](http://curl.haxx.se/libcurl/c/curl_easy_setopt.html), you should have noticed that some options accept a function pointer. In particular, we need one function pointer to set as CURLOPT\_

WRITEFUNCTION, to be called by libcurl rather than the reverse, in order to receive data as it is downloaded.

A binding writer without the aid of FFI usually approaches this problem by writing a C function that accepts C data, converts to the language's internal objects, and calls the callback provided by the user, again in a reverse of usual practices.

The CFFI approach to callbacks precisely mirrors its differences with the non-FFI approach on the "calling C from Lisp" side, which we have dealt with exclusively up to now. That is, you define a callback function in Lisp using defcallback, and CFFI effectively creates a C function to be passed as a function pointer.

**Implementor's note:** This is much trickier than calling  $C$  functions from Lisp, as it literally involves somehow generating a new C function that is as good as any created by the compiler. Therefore, not all Lisps support them. See [Chapter 3](#page-6-0) [\[Implementation Support\], page 3](#page-6-0), for information about CFFI support issues in this and other areas. You may want to consider changing to a Lisp that supports callbacks in order to continue with this tutorial.

Defining a callback is very similar to defining a callout; the main difference is that we must provide some Lisp forms to be evaluated as part of the callback. Here is the signature for the function the :writefunction option takes:

size\_t function(void \*ptr, size\_t size, size\_t nmemb, void \*stream);

**Implementor's note:** size\_t is almost always an unsigned int. You can get this and many other types using feature tests for your system by using cffi-grovel.

The above signature trivially translates into a CFFI defcallback form, as follows.

;;; Alias in case size\_t changes. (defctype size :unsigned-int)

```
;;; To be set as the CURLOPT WRITEFUNCTION of every easy handle.
(defcallback easy-write size ((ptr :pointer) (size size)
                               (nmemb size) (stream :pointer))
  (let ((data-size (* size nmemb)))
    (handler-case
      ;; We use the dynamically-bound *easy-write-procedure* to
      ;; call a closure with useful lexical context.
      (progn (funcall (symbol-value '*easy-write-procedure*)
                       (foreign-string-to-lisp ptr data-size nil))
             data-size) ; indicates success
      ;; The WRITEFUNCTION should return something other than the
      ;; #bytes available to signal an error.
      (error () (if (zerop data-size) 1 0)))))
```
First, note the correlation of the first few forms, used to declare the C function's signature, with the signature in C syntax. We provide a Lisp name for the function, its return type, and a name and type for each argument.

In the body, we call the dynamically-bound \*easy-write-procedure\* with a "finished" translation, of pulling together the raw data and size into a Lisp string, rather than deal <span id="page-20-0"></span>with the data directly. As part of calling curl\_easy\_perform later, we'll bind that variable to a closure with more useful lexical bindings than the top-level defcallback form.

Finally, we make a halfhearted effort to prevent non-local exits from unwinding the C stack, covering the most likely case with an error handler, which is usually triggered unexpectedly.<sup>9</sup> The reason is that most C code is written to understand its own idiosyncratic error condition, implemented above in the case of curl\_easy\_perform, and more "undefined behavior" can result if we just wipe C stack frames without allowing them to execute whatever cleanup actions as they like.

Using the CURLoption enumeration in 'curl.h' once more, we can describe the new option by modifying and reevaluating define-curl-options.

```
(define-curl-options curl-option
    (long 0 objectpoint 10000 functionpoint 20000 off-t 30000)
  (:noprogress long 43)
  (:nosignal long 99)
  (:errorbuffer objectpoint 10)
  (:url objectpoint 2)
  (:writefunction functionpoint 11)) ;new item here
```
Finally, we can use the defined callback and the new set-curl-option-writefunction to finish configuring the easy handle, using the callback macro to retrieve a CFFI :pointer, which works like a function pointer in C code.

cffi-user> (set-curl-option-writefunction \*easy-handle\* (callback easy-write)) ⇒ 0

# 4.10 A complete FFI?

With all options finally set and a medium-level interface developed, we can finish the definition and retrieve <http://www.cliki.net/CFFI>, as is done in the tutorial.

```
(defcfun "curl_easy_perform" curl-code
  (handle easy-handle))
cffi-user> (with-output-to-string (contents)
              (let ((*easy-write-procedure*
                      (lambda (string)
                        (write-string string contents))))
                (declare (special *easy-write-procedure*))
                (curl-easy-perform *easy-handle*)))
⇒ "<!DOCTYPE HTML PUBLIC \"-//W3C//DTD HTML 4.01//EN\"
...
Now fear, comprehensively</P>
^{\prime}
```
Unfortunately, we can't protect against all non-local exits, such as returns and throws, because unwindprotect cannot be used to "short-circuit" a non-local exit in Common Lisp, due to proposal minimal in ANSI issue EXIT-EXTENT. Furthermore, binding an error handler prevents higher-up code from invoking restarts that may be provided under the callback's dynamic context. Such is the way of compromise.

<span id="page-21-0"></span>Of course, that itself is slightly unwieldy, so you may want to define a function around it that simply retrieves a URL. I will leave synthesis of all the relevant REPL forms presented thus far into a single function as an exercise for the reader.

The remaining sections of this tutorial explore some advanced features of CFFI; the definition of new types will receive special attention. Some of these features are essential for particular foreign function calls; some are very helpful when trying to develop a Lispy interface to C.

# <span id="page-21-1"></span>4.11 Defining new types

We've occasionally used the defctype macro in previous sections as a kind of documentation, much what you'd use typedef for in C. We also tried one special kind of type definition, the defcenum type. See [\[defcstruct\], page 33](#page-36-0), for a definition macro that may come in handy if you need to use C structs as data.

However, all of these are mostly sugar for the powerful underlying foreign type interface called type translators. You can easily define new translators for any simple named foreign type. Since we've defined the new type curl-code to use as the return type for various libcurl functions, we can use that to directly convert cURL errors to Lisp errors.

defctype's purpose is to define simple typedef-like aliases. In order to use type translators we must use the define-foreign-type macro. So let's redefine curl-code using it.

```
(define-foreign-type curl-code-type ()
  ()
  (:actual-type :int)
  (:simple-parser curl-code))
```
define-foreign-type is a thin wrapper around defclass. For now, all you need to know in the context of this example is that it does what (defctype curl-code : int) would do and, additionally, defines a new class curl-code-type which we will take advantage of shortly.

The CURLcode enumeration seems to follow the typical error code convention of '0' meaning all is well, and each non-zero integer indicating a different kind of error. We can apply that trivially to differentiate between normal exits and error exits.

```
(define-condition curl-code-error (error)
  (($code :initarg :curl-code :reader curl-error-code))
  (:report (lambda (c stream)
             (format stream "libcurl function returned error ~A"
                            (curl-error-code c))))
  (:documentation "Signalled when a libcurl function answers
a code other than CURLE_OK."))
(defmethod translate-from-foreign (value (type curl-code-type))
  "Raise a CURL-CODE-ERROR if VALUE, a curl-code, is non-zero."
  (if (zerop value)
      :curle-ok
      (error 'curl-code-error :curl-code value)))
```
The heart of this translator is new method translate-from-foreign. By specializing the type parameter on curl-code-type, we immediately modify the behavior of every function that returns a curl-code to pass the result through this new method.

To see the translator in action, try invoking a function that returns a curl-code. You need to reevaluate the respective defcfun form so that it picks up the new curl-code definition.

```
cffi-user> (set-curl-option-nosignal *easy-handle* 1)
\Rightarrow : CURLE-OK
```
As the result was '0', the new method returned : curle-ok, just as specified.<sup>10</sup> I will leave disjoining the separate CURLcodes into condition types and improving the : report function as an exercise for you.

The creation of \*easy-handle-cstrings\* and \*easy-handle-errorbuffers\* as properties of easy-handles is a kluge. What we really want is a Lisp structure that stores these properties along with the C pointer. Unfortunately, easy-handle is currently just a fancy name for the foreign type :pointer; the actual pointer object varies from Common Lisp implementation to implementation, needing only to satisfy pointerp and be returned from make-pointer and friends.

One solution that would allow us to define a new Lisp structure to represent easyhandles would be to write a wrapper around every function that currently takes an easyhandle; the wrapper would extract the pointer and pass it to the foreign function. However, we can use type translators to more elegantly integrate this "translation" into the foreign function calling framework, using translate-to-foreign.

```
(defclass easy-handle ()
  ((pointer :initform (curl-easy-init)
            :documentation "Foreign pointer from curl_easy_init")
   (error-buffer
    :initform (foreign-alloc :char :count *curl-error-size*
                            :initial-element 0)
    :documentation "C string describing last error")
   (c-strings :initform '()
             :documentation "C strings set as options"))
  (:documentation "I am a parameterization you may pass to
curl-easy-perform to perform a cURL network protocol request."))
(defmethod initialize-instance :after ((self easy-handle) &key)
  (set-curl-option-errorbuffer self (slot-value self 'error-buffer)))
(defun add-curl-handle-cstring (handle cstring)
  "Add CSTRING to be freed when HANDLE is, answering CSTRING."
  (car (push cstring (slot-value handle 'c-strings))))
(defun get-easy-handle-error (handle)
  "Answer a string containing HANDLE's current error message."
  (foreign-string-to-lisp
   (slot-value handle 'error-buffer)))
(defun free-easy-handle (handle)
  "Free CURL easy interface HANDLE and any C strings created to
be its options."
```
 $10$  It might be better to return (values) than : curle-ok in real code, but this is good for illustration.

```
(with-slots (pointer error-buffer c-strings) handle
    (curl-easy-cleanup pointer)
    (foreign-free error-buffer)
    (mapc #'foreign-string-free c-strings)))
(define-foreign-type easy-handle-type ()
  ()
  (:actual-type :pointer)
  (:simple-parser easy-handle))
(defmethod translate-to-foreign (handle (type easy-handle-type))
  "Extract the pointer from an easy-HANDLE."
  (slot-value handle 'pointer))
```
While we changed some of the Lisp functions defined earlier to use CLOS slots rather than hash tables, the foreign functions work just as well as they did before.

The greatest strength, and the greatest limitation, of the type translator comes from its generalized interface. As stated previously, we could define all foreign function calls in terms of the primitive foreign types provided by CFFI. The type translator interface allows us to cleanly specify the relationship between Lisp and C data, independent of where it appears in a function call. This independence comes at a price; for example, it cannot be used to modify translation semantics based on other arguments to a function call. In these cases, you should rely on other features of Lisp, rather than the powerful, yet domain-specific, type translator interface.

### 4.12 What's next?

CFFI provides a rich and powerful foundation for communicating with foreign libraries; as we have seen, it is up to you to make that experience a pleasantly Lispy one. This tutorial does not cover all the features of CFFI; please see the rest of the manual for details. In particular, if something seems obviously missing, it is likely that either code or a good reason for lack of code is already present.

Implementor's note: There are some other things in CFFI that might deserve tutorial sections, such as free-translated-object, or structs. Let us know which ones you care about.

# <span id="page-24-0"></span>5 Wrapper generators

CFFI's interface is designed for human programmers, being aimed at aesthetic as well as technical sophistication. However, there are a few programs aimed at translating C and C++ header files, or approximations thereof, into CFFI forms constituting a foreign interface to the symbols in those files.

These wrapper generators are known to support output of CFFI forms.

- [Verrazano](http://www.cliki.net/Verrazano) Designed specifically for Common Lisp. Uses GCC's parser output in XML format to discover functions, variables, and other header file data. This means you need GCC to generate forms; on the other hand, the parser employed is mostly compliant with ANSI C.
- [SWIG](http://www.cliki.net/SWIG) A foreign interface generator originally designed to generate Python bindings, it has been ported to many other systems, including CFFI in version 1.3.28. Includes its own C declaration munger, not intended to be fully-compliant with ANSI C.

First, this manual does not describe use of these other programs; they have documentation of their own. If you have problems using a generated interface, please look at the output CFFI forms and verify that they are a correct CFFI interface to the library in question; if they are correct, contact CFFI developers with details, keeping in mind that they communicate in terms of those forms rather than any particular wrapper generator. Otherwise, contact the maintainers of the wrapper generator you are using, provided you can reasonably expect more accuracy from the generator.

When is more accuracy an unreasonable expectation? As described in the tutorial (see [Section 4.6 \[Breaking the abstraction\], page 9\)](#page-12-1), the information in C declarations is insufficient to completely describe every interface. In fact, it is quite common to run into an interface that cannot be handled automatically, and generators should be excused from generating a complete interface in these cases.

As further described in the tutorial, the thinnest Lisp interface to a C function is not always the most pleasant one. In many cases, you will want to manually write a Lispier interface to the C functions that interest you.

Wrapper generators should be treated as time-savers, not complete automation of the full foreign interface writing job. Reports of the amount of work done by generators vary from 30% to 90%. The incremental development style enabled by CFFI generally reduces this proportion below that for languages like Python.

# <span id="page-25-0"></span>6 Foreign Types

Foreign types describe how data is translated back and forth between C and Lisp. CFFI provides various built-in types and allows the user to define new types.

# 6.1 Built-In Types

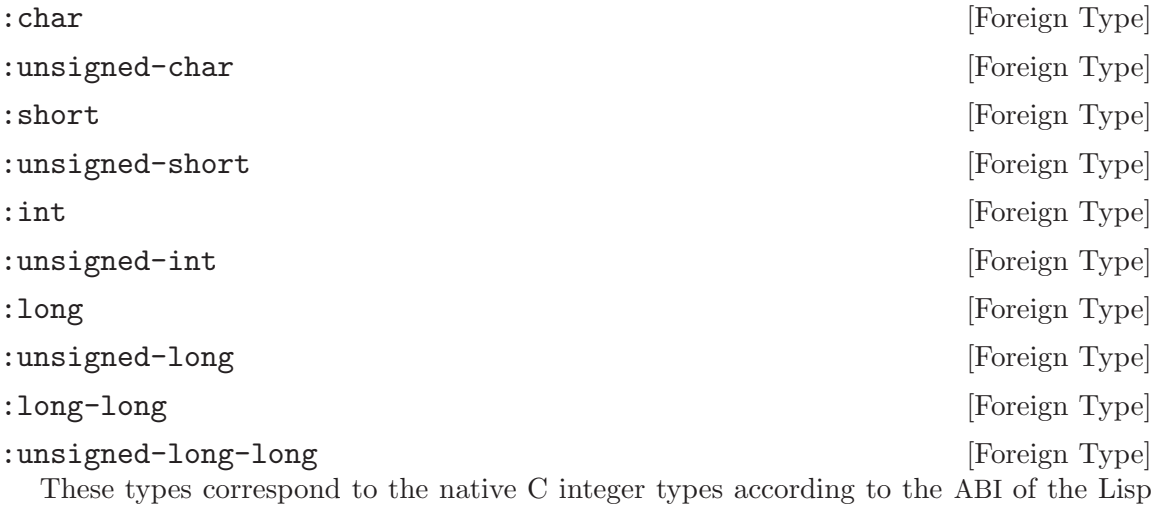

implementation's host system.

:long-long and :unsigned-long-long are not supported natively on all implementations. However, they are emulated by mem-ref and mem-set.

When those types are not available, the symbol cffi-sys::no-long-long is pushed into \*features\*.

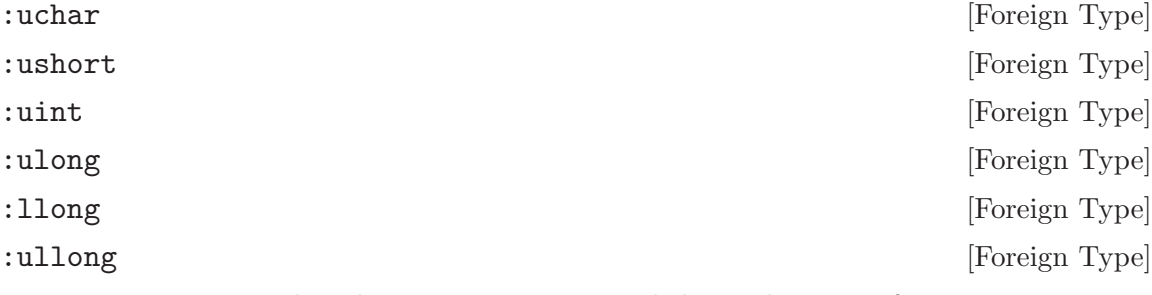

For convenience, the above types are provided as shortcuts for unsigned-char, unsigned-short, unsigned-int, unsigned-long, long-long and unsigned-long-long, respectively.

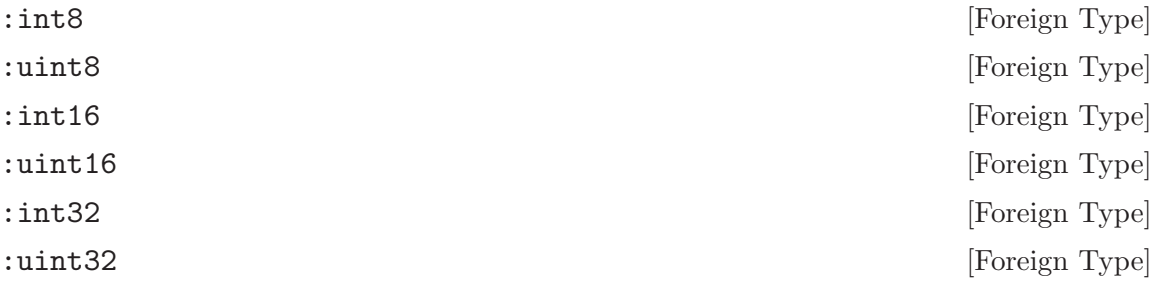

<span id="page-26-0"></span>: int64 [Foreign Type] : uint64 [Foreign Type] Foreign integer types of specific sizes, corresponding to the C types defined in stdint.h.

: double [Foreign Type] On all systems, the :float and :double types represent a C float and double, respectively. On most but not all systems, :float and :double represent a Lisp single-float and double-float, respectively. It is not so useful to consider the relationship between Lisp types and C types as isomorphic, as simply to recognize the relationship, and relative precision, among each respective category.

: float [Foreign Type]

### : long-double [Foreign Type]

This type is only supported on SCL.

### : pointer &optional type in the set of the set of  $[For eigen Type]$

A foreign pointer to an object of any type, corresponding to void \*. You can optionally specify type of pointer (e.g. (:pointer :char)). Although CFFI won't do anything with that information yet, it is useful for documentation purposes.

No type at all. Only valid as the return type of a function.

# 6.2 Other Types

CFFI also provides a few useful types that aren't built-in C types.

### : string [Foreign Type]

The :string type performs automatic conversion between Lisp and C strings. Note that, in the case of functions the converted C string will have dynamic extent (i.e. it will be automatically freed after the foreign function returns).

In addition to Lisp strings, this type will accept foreign pointers and pass them unmodified.

A method for [\[free-translated-object\], page 51](#page-54-0) is specialized for this type. So, for example, foreign strings allocated by this type and passed to a foreign function will be freed after the function returns.

```
CFFI> (foreign-funcall "getenv" :string "SHELL" :string)
\Rightarrow "/bin/bash"
CFFI> (with-foreign-string (str "abcdef")
        (foreign-funcall "strlen" :string str :int))
⇒ 6
```
: string+ptr [Foreign Type]

Like : string but returns a list with two values when convert from C to Lisp: a Lisp string and the C string's foreign pointer.

```
CFFI> (foreign-funcall "getenv" :string "SHELL" :string+ptr)
\Rightarrow ("/bin/bash" #. (SB-SYS: INT-SAP #XBFFFFC6F))
```
: void contract to the contract of the contract of the contract of the contract of the contract of the contract of the contract of the contract of the contract of the contract of the contract of the contract of the contrac

```
:boolean &optional (base-type :int) [Foreign Type]
  The :boolean type converts between a Lisp boolean and a C boolean. It canonicalizes
to base-type which is :int by default.
```

```
(convert-to-foreign nil :boolean) ⇒ 0
(convert-to-foreign t : boolean) \Rightarrow 1
(convert-from-foreign 0 :boolean) ⇒ nil
\text{(convert-from-forceign 1 :boolean)} \Rightarrow t
```
:wrapper base-type &key to-c from-c [Foreign Type] The :wrapper type stores two symbols passed to the to-c and from-c arguments. When a value is being translated to or from C, this type funcalls the respective symbol.

:wrapper types will be typedefs for base-type and will inherit its translators, if any.

Here's an example of how the :boolean type could be defined in terms of :wrapper.

```
(defun bool-c-to-lisp (value)
  (not (zerop value)))
(defun bool-lisp-to-c (value)
  (if value 1 0))(defctype my-bool (:wrapper :int :from-c bool-c-to-lisp
                                  :to-c bool-lisp-to-c))
(convert-to-foreign nil 'my-bool) ⇒ 0
(convert-from-foreign 1 'my-bool) \Rightarrow t
```
# 6.3 Defining Foreign Types

You can define simple C-like typedefs through the defctype macro. Defining a typedef is as simple as giving defctype a new name and the name of the type to be wrapped.

;;; Define MY-INT as an alias for the built-in type :INT.

(defctype my-int :int)

With this type definition, one can, for instance, declare arguments to foreign functions as having the type my-int, and they will be passed as integers.

### More complex types

CFFI offers another way to define types through define-foreign-type, a thin wrapper macro around defclass. As an example, let's go through the steps needed to define a (my-string &key encoding) type. First, we need to define our type class:

```
(define-foreign-type my-string-type ()
  ((encoding :reader string-type-encoding :initarg :encoding))
  (:actual-type :pointer))
```
The :actual-type class option tells CFFI that this type will ultimately be passed to and received from foreign code as a :pointer. Now you need to tell CFFI how to parse a type specification such as ( $my$ -string:encoding:utf8) into an instance of  $my$ -string-type. We do that with define-parse-method:

<span id="page-28-0"></span>(define-parse-method my-string (&key (encoding :utf-8)) (make-instance 'my-string-type :encoding encoding))

The next section describes how make this type actually translate between C and Lisp strings.

# 6.4 Foreign Type Translators

Type translators are used to automatically convert Lisp values to or from foreign values. For example, using type translators, one can take the my-string type defined in the previous section and specify that it should:

- convert C strings to Lisp strings;
- convert Lisp strings to newly allocated C strings;
- free said C strings when they are no longer needed.

In order to tell CFFI how to automatically convert Lisp values to foreign values, define a specialized method for the translate-to-foreign generic function:

;;; Define a method that converts Lisp strings to C strings. (defmethod translate-to-foreign (string (type my-string-type)) (foreign-string-alloc string :encoding (string-type-encoding type)))

From now on, whenever an object is passed as a my-string to a foreign function, this method will be invoked to convert the Lisp value. To perform the inverse operation, which is needed for functions that return a my-string, specialize the translate-from-foreign generic function in the same manner:

;;; Define a method that converts C strings to Lisp strings.

```
(defmethod translate-from-foreign (pointer (type my-string-type))
```
(foreign-string-to-lisp pointer :encoding (string-type-encoding type)))

When a translate-to-foreign method requires allocation of foreign memory, you must also define a free-translated-object method to free the memory once the foreign object is no longer needed, otherwise you'll be faced with memory leaks. This generic function is called automatically by CFFI when passing objects to foreign functions. Let's do that:

```
;;; Free strings allocated by translate-to-foreign.
(defmethod free-translated-object (pointer (type my-string-type) param)
  (declare (ignore param))
  (foreign-string-free pointer))
```
In this specific example, we don't need the param argument, so we ignore it. See [\[free](#page-54-0)[translated-object\], page 51](#page-54-0), for an explanation of its purpose and how you can use it.

A type translator does not necessarily need to convert the value. For example, one could define a typedef for :pointer that ensures, in the translate-to-foreign method, that the value is not a null pointer, signalling an error if a null pointer is passed. This would prevent some pointer errors when calling foreign functions that cannot handle null pointers.

Please note: these methods are meant as extensible hooks only, and you should not call them directly. Use convert-to-foreign, convert-from-foreign and free-convertedobject instead.

See [Section 4.11 \[Defining new types\], page 18](#page-21-1), for another example of type translators.

# <span id="page-29-0"></span>6.5 Optimizing Type Translators

Being based on generic functions, the type translation mechanism described above can add a bit of overhead. This is usually not significant, but we nevertheless provide a way of getting rid of the overhead for the cases where it matters.

A good way to understand this issue is to look at the code generated by defcfun. Consider the following example using the previously defined my-string type:

```
CFFI> (macroexpand-1 '(defcfun foo my-string (x my-string)))
;; (simplified, downcased, etc...)
(defun foo (x)
  (multiple-value-bind (#:G2019 #:PARAM3149)
      (translate-to-foreign x #<MY-STRING-TYPE {11ED5A79}>)
    (unwind-protect
        (translate-from-foreign
         (foreign-funcall "foo" :pointer #:G2019 :pointer)
         #<MY-STRING-TYPE {11ED5659}>)
      (free-translated-object #:G2019 #<MY-STRING-TYPE {11ED51A79}>
                               #:PARAM3149))))
```
In order to get rid of those generic function calls, CFFI has another set of extensible generic functions that provide functionality similar to CL's compiler macros: expand-to-foreigndyn, expand-to-foreign and expand-from-foreign. Here's how one could define a myboolean with them:

```
(define-foreign-type my-boolean-type ()
      ()
      (:actual-type :int)
      (:simple-parser my-boolean))
    (defmethod expand-to-foreign (value (type my-boolean-type))
      '(if , value 1 0))
    (defmethod expand-from-foreign (value (type my-boolean-type))
      '(not (zerop ,value)))
And here's what the macroexpansion of a function using this type would look like:
```

```
CFFI> (macroexpand-1 '(defcfun bar my-boolean (x my-boolean)))
;; (simplified, downcased, etc...)
(defun bar (x)
  (let ((#:g3182 (if x 1 0)))
    (not (zerop (foreign-funcall "bar" :int #:g3182 :int)))))
```
No generic function overhead.

Let's go back to our my-string type. The expansion interface has no equivalent of freetranslated-object; you must instead define a method on expand-to-foreign-dyn, the third generic function in this interface. This is especially useful when you can allocate something much more efficiently if you know the object has dynamic extent, as is the case with function calls that don't save the relevant allocated arguments.

This exactly what we need for the my-string type:

```
(defmethod expand-from-foreign (form (type my-string-type))
  '(foreign-string-to-lisp ,form))
(defmethod expand-to-foreign-dyn (value var body (type my-string-type))
  (let ((encoding (string-type-encoding type)))
    '(with-foreign-string (,var ,value :encoding ',encoding)
       ,@body)))
```
So let's look at the macro expansion:

```
CFFI> (macroexpand-1 '(defcfun foo my-string (x my-string)))
;; (simplified, downcased, etc...)
(defun foo (x)
  (with-foreign-string (#:G2021 X :encoding ':utf-8)
    (foreign-string-to-lisp
     (foreign-funcall "foo" :pointer #:g2021 :pointer))))
```
Again, no generic function overhead.

### Other details

To short-circuit expansion and use the translate-\* functions instead, simply call the next method. Return its result in cases where your method cannot generate an appropriate replacement for it. This analogous to the &whole form mechanism compiler macros provide.

The expand-\* methods have precedence over their translate-\* counterparts and are guaranteed to be used in defcfun, foreign-funcall, defcvar and defcallback. If you define a method on each of the expand-\* generic functions, you are guaranteed to have full control over the expressions generated for type translation in these macros.

They may or may not be used in other CFFI operators that need to translate between Lisp and C data; you may only assume that expand-\* methods will probably only be called during Lisp compilation.

expand-to-foreign-dyn has precedence over expand-to-foreign and is only used in defcfun and foreign-funcall, only making sense in those contexts.

Important note: this set of generic functions is called at macroexpansion time. Methods are defined when loaded or evaluated, not compiled. You are responsible for ensuring that your expand-\* methods are defined when the foreign-funcall or other forms that use them are compiled. One way to do this is to put the method definitions earlier in the file and inside an appropriate eval-when form; another way is to always load a separate Lisp or FASL file containing your expand-\* definitions before compiling files with forms that ought to use them. Otherwise, they will not be found and the runtime translators will be used instead.

# 6.6 Foreign Structure Types

For more involved C types than simple aliases to built-in types, such as you can make with defctype, CFFI allows declaration of structures and unions with defcstruct and defcunion.

For example, consider this fictional C structure declaration holding some personal information:

```
struct person {
  int number;
  char* reason;
};
```
The equivalent defcstruct form follows:

```
(defcstruct person
  (number :int)
  (reason :string))
```
Please note that this interface is only for those that must know about the values contained in a relevant struct. If the library you are interfacing returns an opaque pointer that needs only be passed to other C library functions, by all means just use :pointer or a type-safe definition munged together with defctype and type translation.

[\[defcstruct\], page 33](#page-36-0) for more details.

# 6.7 Allocating Foreign Objects

See [Section 7.2 \[Allocating Foreign Memory\], page 55](#page-58-1).

# <span id="page-32-0"></span>convert-from-foreign

# Syntax

### convert-from-foreign foreign-value type  $\Rightarrow$  value [Function]

# Arguments and Values

foreign-value

The primitive C value as returned from a primitive foreign function or from convert-to-foreign.

type A CFFI type specifier.

value The Lisp value translated from foreign-value.

# Description

This is an external interface to the type translation facility. In the implementation, all foreign functions are ultimately defined as type translation wrappers around primitive foreign function invocations.

This function is available mostly for inspection of the type translation process, and possibly optimization of special cases of your foreign function calls.

Its behavior is better described under translate-from-foreign's documentation.

# Examples

```
CFFI-USER> (convert-to-foreign "a boat" :string)
⇒ #<FOREIGN-ADDRESS #x097ACDC0>
\Rightarrow (T)
CFFI-USER> (convert-from-foreign * :string)
⇒ "a boat"
```
# See Also

[\[convert-to-foreign\], page 30](#page-33-0) [\[free-converted-object\], page 50](#page-53-0) [\[translate-from-foreign\], page 52](#page-55-0)

# <span id="page-33-0"></span>convert-to-foreign

## Syntax

```
convert-to-foreign value type \Rightarrow foreign-value, [Function]
       alloc-params
```
## Arguments and Values

value The Lisp object to be translated to a foreign object.

type A CFFI type specifier.

### foreign-value

The primitive C value, ready to be passed to a primitive foreign function.

alloc-params

Something of a translation state; you must pass it to free-converted-object along with the foreign value for that to work.

# Description

This is an external interface to the type translation facility. In the implementation, all foreign functions are ultimately defined as type translation wrappers around primitive foreign function invocations.

This function is available mostly for inspection of the type translation process, and possibly optimization of special cases of your foreign function calls.

Its behavior is better described under translate-to-foreign's documentation.

# Examples

```
CFFI-USER> (convert-to-foreign t :boolean)
\Rightarrow 1
\Rightarrow (NIL)
CFFI-USER> (convert-to-foreign "hello, world" :string)
⇒ #<FOREIGN-ADDRESS #x097C5F80>
\Rightarrow (T)
CFFI-USER> (code-char (mem-aref * :char 5))
\Rightarrow #\,
```
# See Also

[\[convert-from-foreign\], page 29](#page-32-0) [\[free-converted-object\], page 50](#page-53-0) [\[translate-to-foreign\], page 53](#page-56-0)

# defbitfield

### Syntax

defbitfield name-and-options &body masks [Macro] masks ::= [docstring]  $\{$  (symbol value)  $\}^*$ name-and-options  $::=$  name  $|$  (name &optional (base-type :int))

### Arguments and Values

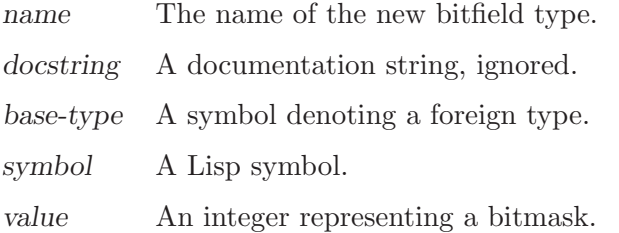

# Description

The defbitfield macro is used to define foreign types that map lists of symbols to integer values.

If value is omitted, it will be computed as follows: find the greatest value previously used, including those so computed, with only a single 1-bit in its binary representation (that is, powers of two), and left-shift it by one. This rule guarantees that a computed value cannot clash with previous values, but may clash with future explicitly specified values.

Symbol lists will be automatically converted to values and vice versa when being passed as arguments to or returned from foreign functions, respectively. The same applies to any other situations where an object of a bitfield type is expected.

Types defined with defbitfield canonicalize to base-type which is :int by default.

### Examples

```
(defbitfield open-flags
  (:rdonly #x0000)
  :wronly ;#x0001:\texttt{rdwr} ;...
  :nonblock
  :append
  (:creat #x0200))
  ;; etc. . .
CFFI> (foreign-bitfield-symbols 'open-flags #b1101)
\Rightarrow (:RDONLY :WRONLY :NONBLOCK :APPEND)
CFFI> (foreign-bitfield-value 'open-flags '(:rdwr :creat))
\Rightarrow 514 : \#x0202(defcfun ("open" unix-open) :int
```

```
(path :string)
  (flags open-flags)
  (mode :uint16)) ; unportable
CFFI> (unix-open "/tmp/foo" '(:wronly :creat) #o644)
\Rightarrow #<an fd>
;;; Consider also the following lispier wrapper around open()
(defun lispier-open (path mode &rest flags)
  (unix-open path flags mode))
```
# See Also

[\[foreign-bitfield-value\], page 41](#page-44-0) [\[foreign-bitfield-symbols\], page 40](#page-43-0)
## <span id="page-36-0"></span>defcstruct

#### Syntax

defcstruct name-and-options &body doc-and-slots  $\Rightarrow$  name [Macro] name-and-options  $::=$  structure-name  $|$  (structure-name &key size) doc-and-slots ::= [docstring] { (slot-name slot-type &key count offset) }\*

### Arguments and Values

structure-name

The name of new structure type.

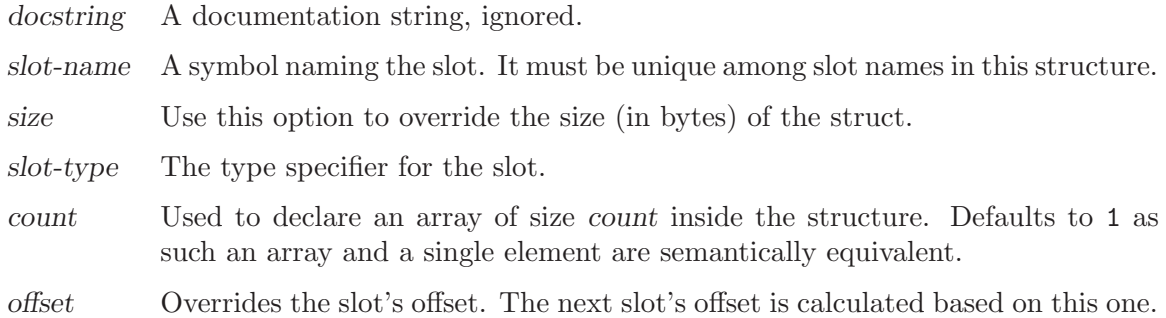

# Description

This defines a new CFFI aggregate type akin to C structs. In other words, it specifies that foreign objects of the type structure-name are groups of different pieces of data, or "slots", of the slot-types, distinguished from each other by the slot-names. Each structure is located in memory at a position, and the slots are allocated sequentially beginning at that point in memory (with some padding allowances as defined by the C ABI, unless otherwise requested by specifying an offset from the beginning of the structure (offset 0).

In other words, it is isomorphic to the C struct, giving several extra features.

There are two kinds of slots, for the two kinds of CFFI types:

- Simple Contain a single instance of a type that canonicalizes to a built-in type, such as :long or :pointer. Used for simple CFFI types.
- Aggregate Contain an embedded structure or union, or an array of objects. Used for aggregate CFFI types.

The use of CLOS terminology for the structure-related features is intentional; structure definitions are very much like classes with (far) fewer features.

## Examples

```
(defcstruct point
  "Point structure."
  (x : int)(y: int))
CFFI> (with-foreign-object (ptr 'point)
```

```
;; Initialize the slots
         (setf (foreign-slot-value ptr 'point 'x) 42
               (foreign-slot-value ptr 'point 'y) 42)
         ;; Return a list with the coordinates
         (with-foreign-slots ((x y) ptr point)
           (list x y)))
⇒ (42 42);; Using the :size and :offset options to define a partial structure.
;; (this is useful when you are interested in only a few slots
;; of a big foreign structure)
(defcstruct (foo :size 32)
  "Some struct with 32 bytes."
                          ; <16 bytes we don't care about>
  (x : int :offset 16); an int at offset 16
  (y :int) ; another int at offset 16+sizeof(int)
                          ; <a couple more bytes we don't care about>
  (z :char :offset 24)) ; a char at offset 24
                           ; <7 more bytes ignored (since size is 32)>
CFFI> (foreign-type-size 'foo)
⇒ 32
;;; Using :count to define arrays inside of a struct.
(defcstruct video_tuner
  (name :char :count 32))
```
## See Also

[\[foreign-slot-pointer\], page 46](#page-49-0) [\[foreign-slot-value\], page 47](#page-50-0) [\[with-foreign-slots\], page 54](#page-57-0)

# <span id="page-38-0"></span>defcunion

### Syntax

```
defcunion name &body doc-and-slots \Rightarrow name [Macro]
  doc-and-slots ::= [docstring] { (slot-name slot-type &key count) }*
```
## Arguments and Values

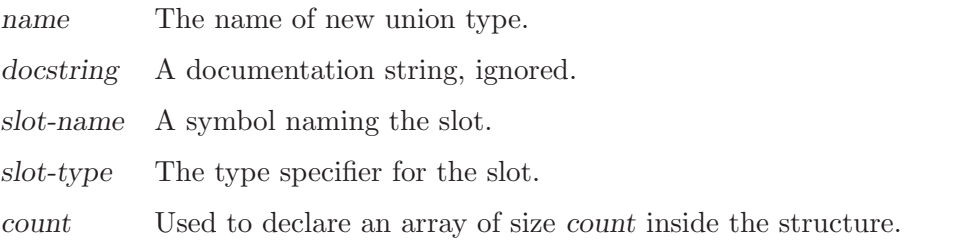

# Description

A union is a structure in which all slots have an offset of zero. It is isomorphic to the C union. Therefore, you should use the usual foreign structure operations for accessing a union's slots.

### Examples

```
(defcunion uint32-bytes
  (int-value :unsigned-int)
  (bytes :unsigned-char :count 4))
```
### See Also

[\[foreign-slot-pointer\], page 46](#page-49-0) [\[foreign-slot-value\], page 47](#page-50-0)

# <span id="page-39-0"></span>defctype

### Syntax

#### defctype name base-type &optional documentation [Macro]

### Arguments and Values

name The name of the new foreign type.

base-type A symbol or a list defining the new type.

#### documentation

A documentation string, currently ignored.

# Description

The defctype macro provides a mechanism similar to C's typedef to define new types. The new type inherits base-type's translators, if any. There is no way to define translations for types for types defined with defctype. For that, you should use [\[define-foreign-type\],](#page-41-0) [page 38](#page-41-0).

### Examples

```
(defctype my-string :string
  "My own string type.")
```
(defctype long-bools (:boolean :long) "Booleans that map to C longs.")

See Also

[\[define-foreign-type\], page 38](#page-41-0)

# <span id="page-40-0"></span>defcenum

#### Syntax

```
defcenum name-and-options &body enum-list [Macro]
  enum-list ::= [docstring] { keyword | (keyword value) }* name-and-options ::= name |
(name &optional (base-type :int))
```
#### Arguments and Values

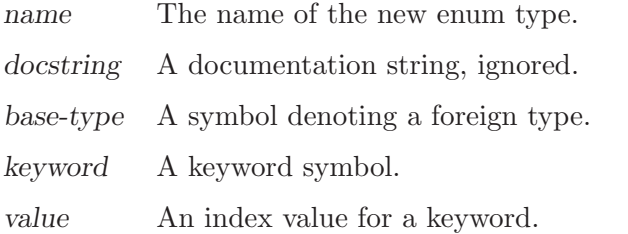

### Description

The defcenum macro is used to define foreign types that map keyword symbols to integer values, similar to the C enum type.

If value is omitted its value will either be 0, if it's the first entry, or it it will continue the progression from the last specified value.

Keywords will be automatically converted to values and vice-versa when being passed as arguments to or returned from foreign functions, respectively. The same applies to any other situations where an object of an enum type is expected.

Types defined with defcenum canonicalize to base-type which is :int by default.

#### Examples

```
(defcenum boolean
  :no
  :yes)
CFFI> (foreign-enum-value 'boolean :no)
⇒ 0
(defcenum numbers
  (:one 1)
  :two
  (:four 4))
CFFI> (foreign-enum-keyword 'numbers 2)
\Rightarrow : TWO
```
#### See Also

[\[foreign-enum-value\], page 43](#page-46-0) [\[foreign-enum-keyword\], page 42](#page-45-0)

# <span id="page-41-0"></span>define-foreign-type

#### Syntax

```
define-foreign-type class-name supers slots &rest options \Rightarrow [Macro]
         class-name
  options ::= (:actual-type type) | (:simple-parser symbol) | regular defclass option
```
#### Arguments and Values

class-name

A symbol naming the new foreign type class.

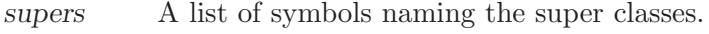

slots A list of slot definitions, passed to defclass.

### Description

The macro define-foreign-type defines a new class class-name. It is a thin wrapper around defclass. Among other things, it ensures that class-name becomes a subclass of foreign-type, what you need to know about that is that there's an initarg :actual-type which serves the same purpose as defictype's base-type argument.

### Examples

Taken from CFFI's :boolean type definition:

```
(define-foreign-type :boolean (&optional (base-type :int))
  "Boolean type. Maps to an :int by default. Only accepts integer types."
  (ecase base-type
    ((:char
      :unsigned-char
      :int
      :unsigned-int
      :long
      :unsigned-long) base-type)))
CFFI> (canonicalize-foreign-type :boolean)
\Rightarrow : INT
CFFI> (canonicalize-foreign-type '(:boolean :long))
\Rightarrow :LONG
CFFI> (canonicalize-foreign-type '(:boolean :float))
;; error signalled by ECASE.
```
### See Also

[\[defctype\], page 36](#page-39-0) [\[define-parse-method\], page 39](#page-42-0)

# <span id="page-42-0"></span>define-parse-method

### Syntax

define-parse-method name lambda-list &body body  $\Rightarrow$  name [Macro]

## Arguments and Values

type-name

A symbol naming the new foreign type.

lambda-list

A lambda list which is the argument list of the new foreign type.

body One or more forms that provide a definition of the new foreign type.

## Description

## Examples

Taken from CFFI's :boolean type definition:

```
(define-foreign-type :boolean (&optional (base-type :int))
  "Boolean type. Maps to an :int by default. Only accepts integer types."
  (ecase base-type
    ((:char
      :unsigned-char
      :int
      :unsigned-int
      :long
      :unsigned-long) base-type)))
CFFI> (canonicalize-foreign-type :boolean)
\Rightarrow : INT
CFFI> (canonicalize-foreign-type '(:boolean :long))
⇒ :LONG
CFFI> (canonicalize-foreign-type '(:boolean :float))
;; [error] signalled by ECASE.
```
## See Also

[\[define-foreign-type\], page 38](#page-41-0)

# <span id="page-43-0"></span>foreign-bitfield-symbols

### Syntax

#### foreign-bitfield-symbols type value  $\Rightarrow$  symbols [Function]

## Arguments and Values

type A bitfield type.

value An integer.

symbols A potentially shared list of symbols. nil.

# Description

The function foreign-bitfield-symbols returns a possibly shared list of symbols that correspond to value in type.

## Examples

```
(defbitfield flags
  (flag-a 1)
  (flag-b 2)
  (flag-c 4))CFFI> (foreign-bitfield-symbols 'boolean #b101)
\Rightarrow (FLAG-A FLAG-C)
```
## See Also

[\[defbitfield\], page 31](#page-34-0) [\[foreign-bitfield-value\], page 41](#page-44-0)

# <span id="page-44-0"></span>foreign-bitfield-value

# Syntax

#### foreign-bitfield-value type symbols  $\Rightarrow$  value [Function]

# Arguments and Values

type A bitfield type.

symbol A Lisp symbol.

value An integer.

# Description

The function foreign-bitfield-value returns the value that corresponds to the symbols in the symbols list.

# Examples

```
(defbitfield flags
  (flag-a 1)
  (flag-b 2)
  (flag-c 4))
CFFI> (foreign-bitfield-value 'flags '(flag-a flag-c))
\Rightarrow 5; #b101
```
## See Also

[\[defbitfield\], page 31](#page-34-0) [\[foreign-bitfield-symbols\], page 40](#page-43-0)

# <span id="page-45-0"></span>foreign-enum-keyword

### Syntax

foreign-enum-keyword type value &key errorp  $\Rightarrow$  keyword [Function]

### Arguments and Values

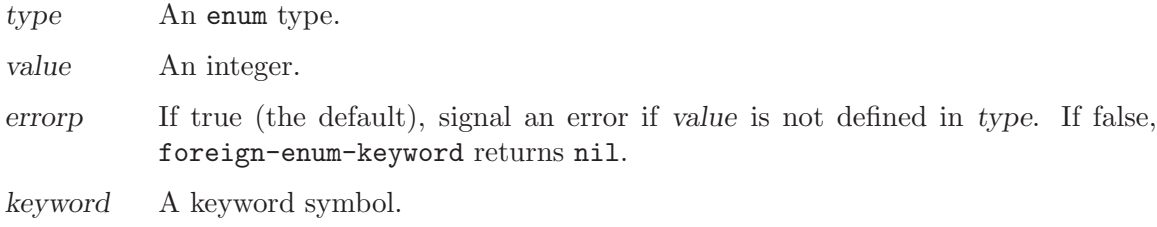

### Description

The function foreign-enum-keyword returns the keyword symbol that corresponds to value in type.

An error is signaled if type doesn't contain such value and errorp is true.

#### Examples

(defcenum boolean :no :yes) CFFI> (foreign-enum-keyword 'boolean 1)  $\Rightarrow$  : YES

### See Also

[\[defcenum\], page 37](#page-40-0) [\[foreign-enum-value\], page 43](#page-46-0)

# <span id="page-46-0"></span>foreign-enum-value

# Syntax

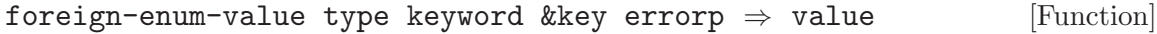

### Arguments and Values

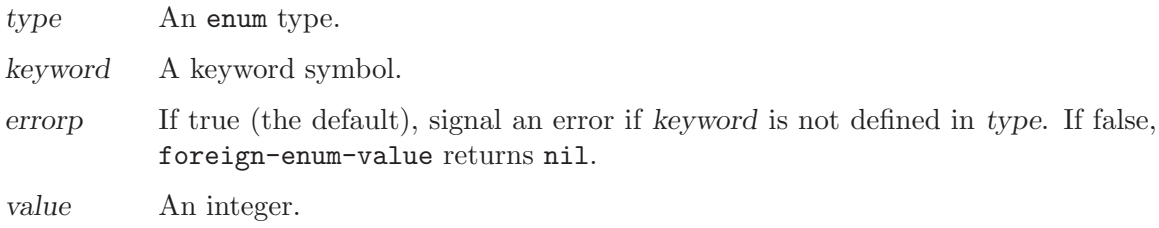

### Description

The function foreign-enum-value returns the value that corresponds to keyword in type. An error is signaled if type doesn't contain such keyword, and errorp is true.

# Examples

(defcenum boolean :no :yes) CFFI> (foreign-enum-value 'boolean :yes)  $\Rightarrow$  1

# See Also

[\[defcenum\], page 37](#page-40-0) [\[foreign-enum-keyword\], page 42](#page-45-0)

# <span id="page-47-0"></span>foreign-slot-names

### Syntax

foreign-slot-names type  $\Rightarrow$  names  $[Function]$ 

### Arguments and Values

type A foreign struct type.

names A list.

### Description

The function foreign-slot-names returns a potentially shared list of slot names for the given structure type. This list has no particular order.

### Examples

(defcstruct timeval (tv-secs :long) (tv-usecs :long)) CFFI> (foreign-slot-names 'timeval)  $\Rightarrow$  (TV-SECS TV-USECS)

### See Also

[\[defcstruct\], page 33](#page-36-0) [\[foreign-slot-offset\], page 45](#page-48-0) [\[foreign-slot-value\], page 47](#page-50-0) [\[foreign-slot-pointer\], page 46](#page-49-0)

# <span id="page-48-0"></span>foreign-slot-offset

# Syntax

#### foreign-slot-offset type slot-name  $\Rightarrow$  offset [Function]

# Arguments and Values

type A foreign struct type.

slot-name A symbol.

offset An integer.

# Description

The function foreign-slot-offset returns the offset in bytes of a slot in a foreign struct type.

# Examples

```
(defcstruct timeval
  (tv-secs :long)
  (tv-usecs :long))
CFFI> (foreign-slot-offset 'timeval 'tv-secs)
⇒ 0
CFFI> (foreign-slot-offset 'timeval 'tv-usecs)
\Rightarrow 4
```
## See Also

[\[defcstruct\], page 33](#page-36-0) [\[foreign-slot-names\], page 44](#page-47-0) [\[foreign-slot-pointer\], page 46](#page-49-0) [\[foreign-slot-value\], page 47](#page-50-0)

# <span id="page-49-0"></span>foreign-slot-pointer

### Syntax

#### foreign-slot-pointer ptr type slot-name  $\Rightarrow$  pointer [Function]

## Arguments and Values

ptr A pointer to a structure.

type A foreign structure type.

slot-names

A slot name in the type.

pointer A pointer to the slot slot-name.

## Description

Returns a pointer to the location of the slot slot-name in a foreign object of type type at ptr. The returned pointer points inside the structure. Both the pointer and the memory it points to have the same extent as ptr.

For aggregate slots, this is the same value returned by foreign-slot-value.

### Examples

```
(defcstruct point
  "Pointer structure."
  (x : int)(y:int))
CFFI> (with-foreign-object (ptr 'point)
        (foreign-slot-pointer ptr 'point 'x))
⇒ #<FOREIGN-ADDRESS #xBFFF6E60>
;; Note: the exact pointer representation varies from lisp to lisp.
```
### See Also

[\[defcstruct\], page 33](#page-36-0) [\[foreign-slot-value\], page 47](#page-50-0) [\[foreign-slot-names\], page 44](#page-47-0) [\[foreign-slot-offset\], page 45](#page-48-0)

### <span id="page-50-0"></span>foreign-slot-value

#### Syntax

#### foreign-slot-value ptr type slot-name  $\Rightarrow$  object [Accessor]

#### Arguments and Values

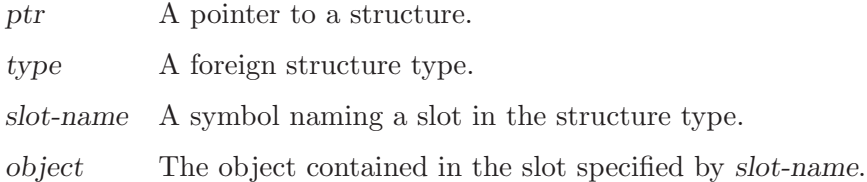

#### Description

For simple slots, foreign-slot-value returns the value of the object, such as a Lisp integer or pointer. In C, this would be expressed as ptr->slot.

For aggregate slots, a pointer inside the structure to the beginning of the slot's data is returned. In C, this would be expressed as &ptr->slot. This pointer and the memory it points to have the same extent as ptr.

There are compiler macros for foreign-slot-value and its setf expansion that open code the memory access when type and slot-names are constant at compile-time.

#### Examples

```
(defcstruct point
  "Pointer structure."
  (x : int)(y: int))
CFFI> (with-foreign-object (ptr 'point)
         ;; Initialize the slots
         (setf (foreign-slot-value ptr 'point 'x) 42
               (foreign-slot-value ptr 'point 'y) 42)
         ;; Return a list with the coordinates
         (with-foreign-slots ((x y) ptr point)
           (list x y)))
\Rightarrow (42.42)
```
#### See Also

[\[defcstruct\], page 33](#page-36-0) [\[foreign-slot-names\], page 44](#page-47-0) [\[foreign-slot-offset\], page 45](#page-48-0) [\[foreign-slot-pointer\], page 46](#page-49-0) [\[with-foreign-slots\], page 54](#page-57-0)

# <span id="page-51-0"></span>foreign-type-alignment

### Syntax

foreign-type-alignment type  $\Rightarrow$  alignment  $[Function]$ 

### Arguments and Values

type A foreign type.

alignment An integer.

### Description

The function foreign-type-alignment returns the alignment of type in bytes.

### Examples

CFFI> (foreign-type-alignment :char)  $\Rightarrow$  1 CFFI> (foreign-type-alignment :short)  $\Rightarrow$  2 CFFI> (foreign-type-alignment :int)  $\Rightarrow$  4 (defcstruct foo (a :char)) CFFI> (foreign-type-alignment 'foo)  $\Rightarrow$  1

### See Also

[\[foreign-type-size\], page 49](#page-52-0)

# <span id="page-52-0"></span>foreign-type-size

# Syntax

foreign-type-size type  $\Rightarrow$  size [Function]

# Arguments and Values

type A foreign type.

size An integer.

# Description

The function foreign-type-size return the size of type in bytes. This includes any padding within and following the in-memory representation as needed to create an array of type objects.

# Examples

(defcstruct foo (a :double)  $(c :char)$ ) CFFI> (foreign-type-size :double) ⇒ 8 CFFI> (foreign-type-size :char)  $\Rightarrow$  1 CFFI> (foreign-type-size 'foo) ⇒ 16

# See Also

[\[foreign-type-alignment\], page 48](#page-51-0)

## free-converted-object

#### Syntax

#### free-converted-object foreign-value type params [Function]

## Arguments and Values

foreign-value

The C object to be freed.

type A CFFI type specifier.

params The state returned as the second value from convert-to-foreign; used to implement the third argument to free-translated-object.

# Description

The return value is unspecified.

This is an external interface to the type translation facility. In the implementation, all foreign functions are ultimately defined as type translation wrappers around primitive foreign function invocations.

This function is available mostly for inspection of the type translation process, and possibly optimization of special cases of your foreign function calls.

Its behavior is better described under free-translated-object's documentation.

### Examples

```
CFFI-USER> (convert-to-foreign "a boat" :string)
⇒ #<FOREIGN-ADDRESS #x097ACDC0>
\Rightarrow (T)
CFFI-USER> (free-converted-object * :string '(t))
\Rightarrow NIL
```
### See Also

[\[convert-from-foreign\], page 29](#page-32-0) [\[convert-to-foreign\], page 30](#page-33-0) [\[free-translated-object\], page 51](#page-54-0)

# <span id="page-54-0"></span>free-translated-object

#### Syntax

free-translated-object value type-name param [Generic Function]

### Arguments and Values

pointer The foreign value returned by translate-to-foreign.

type-name

A symbol naming a foreign type defined by defctype.

param The second value, if any, returned by translate-to-foreign.

## Description

This generic function may be specialized by user code to perform automatic deallocation of foreign objects as they are passed to C functions.

Any methods defined on this generic function must EQL-specialize the type-name parameter on a symbol defined as a foreign type by the defctype macro.

### See Also

[Section 6.4 \[Foreign Type Translators\], page 25](#page-28-0) [\[translate-to-foreign\], page 53](#page-56-0)

# <span id="page-55-0"></span>translate-from-foreign

#### Syntax

translate-from-foreign foreign-value type-name  $\Rightarrow$  [Generic Function] lisp-value

#### Arguments and Values

foreign-value

The foreign value to convert to a Lisp object.

type-name

A symbol naming a foreign type defined by defctype.

lisp-value The lisp value to pass in place of foreign-value to Lisp code.

#### Description

This generic function is invoked by CFFI to convert a foreign value to a Lisp value, such as when returning from a foreign function, passing arguments to a callback function, or accessing a foreign variable.

To extend the CFFI type system by performing custom translations, this method may be specialized by eql-specializing type-name on a symbol naming a foreign type defined with defctype. This method should return the appropriate Lisp value to use in place of the foreign value.

The results are undefined if the type-name parameter is specialized in any way except an EQL specializer on a foreign type defined with defctype. Specifically, translations may not be defined for built-in types.

#### See Also

[Section 6.4 \[Foreign Type Translators\], page 25](#page-28-0) [\[translate-to-foreign\], page 53](#page-56-0) [\[free-translated-object\], page 51](#page-54-0)

#### <span id="page-56-0"></span>translate-to-foreign

#### Syntax

translate-to-foreign lisp-value type-name ⇒ [Generic Function] foreign-value, alloc-param

#### Arguments and Values

lisp-value The Lisp value to convert to foreign representation.

type-name

A symbol naming a foreign type defined by defctype.

foreign-value

The foreign value to pass in place of lisp-value to foreign code.

alloc-param

If present, this value will be passed to free-translated-object.

#### Description

This generic function is invoked by CFFI to convert a Lisp value to a foreign value, such as when passing arguments to a foreign function, returning a value from a callback, or setting a foreign variable. A "foreign value" is one appropriate for passing to the nextlowest translator, including the low-level translators that are ultimately invoked invisibly with CFFI.

To extend the CFFI type system by performing custom translations, this method may be specialized by eql-specializing type-name on a symbol naming a foreign type defined with defctype. This method should return the appropriate foreign value to use in place of the Lisp value.

In cases where CFFI can determine the lifetime of the foreign object returned by this method, it will invoke free-translated-object on the foreign object at the appropriate time. If translate-to-foreign returns a second value, it will be passed as the param argument to free-translated-object. This can be used to establish communication between the allocation and deallocation methods.

The results are undefined if the type-name parameter is specialized in any way except an eql specializer on a foreign type defined with defctype. Specifically, translations may not be defined for built-in types.

#### See Also

[Section 6.4 \[Foreign Type Translators\], page 25](#page-28-0) [\[translate-from-foreign\], page 52](#page-55-0) [\[free-translated-object\], page 51](#page-54-0)

### <span id="page-57-0"></span>with-foreign-slots

#### Syntax

#### with-foreign-slots (vars ptr type) &body body [Macro]

#### Arguments and Values

vars A list of symbols. ptr A foreign pointer to a structure. type A structure type. body A list of forms to be executed.

### Description

The with-foreign-slots macro creates local symbol macros for each var in vars to reference foreign slots in ptr of type. It is similar to Common Lisp's with-slots macro.

#### Examples

```
(defcstruct tm
  (sec :int)
  (min :int)
  (hour :int)
  (mday :int)
  (mon :int)
  (year :int)
  (wday :int)
  (yday :int)
  (isdst :boolean)
  (zone :string)
  (gmtoff :long))
CFFI> (with-foreign-object (time :int)
        (setf (mem-ref time :int)
              (foreign-funcall "time" :pointer (null-pointer) :int))
        (foreign-funcall "gmtime" :pointer time tm))
⇒ #<A Mac Pointer #x102A30>
CFFI> (with-foreign-slots ((sec min hour mday mon year) * tm)
        (format nil "~A:~A:~A, ~A/~A/~A"
                hour min sec (+ 1900 year) mon mday))
\Rightarrow "7:22:47, 2005/8/2"
```
### See Also

[\[defcstruct\], page 33](#page-36-0) [\[defcunion\], page 35](#page-38-0) [\[foreign-slot-value\], page 47](#page-50-0)

# 7 Pointers

All C data in CFFI is referenced through pointers. This includes defined C variables that hold immediate values, and integers.

To see why this is, consider the case of the C integer. It is not only an arbitrary representation for an integer, congruent to Lisp's fixnums; the C integer has a specific bit pattern in memory defined by the C ABI. Lisp has no such constraint on its fixnums; therefore, it only makes sense to think of fixnums as C integers if you assume that CFFI converts them when necessary, such as when storing one for use in a C function call, or as the value of a C variable. This requires defining an area of memory<sup>1</sup>, represented through an effective address, and storing it there.

Due to this compartmentalization, it only makes sense to manipulate raw C data in Lisp through pointers to it. For example, while there may be a Lisp representation of a struct that is converted to C at store time, you may only manipulate its raw data through a pointer. The C compiler does this also, albeit informally.

#### 7.1 Basic Pointer Operations

Manipulating pointers proper can be accomplished through most of the other operations defined in the Pointers dictionary, such as make-pointer, pointer-address, and pointereq. When using them, keep in mind that they merely manipulate the Lisp representation of pointers, not the values they point to.

#### foreign-pointer [Lisp Type]

The pointers' representations differ from implementation to implementation and have different types. foreign-pointer provides a portable type alias to each of these types.

### 7.2 Allocating Foreign Memory

CFFI provides support for stack and heap C memory allocation. Stack allocation, done with with-foreign-object, is sometimes called "dynamic" allocation in Lisp, because memory allocated as such has dynamic extent, much as with let bindings of special variables.

This should not be confused with what C calls "dynamic" allocation, or that done with malloc and friends. This sort of heap allocation is done with foreign-alloc, creating objects that exist until freed with foreign-free.

### 7.3 Accessing Foreign Memory

When manipulating raw C data, consider that all pointers are pointing to an array. When you only want one C value, such as a single struct, this array only has one such value. It is worthwhile to remember that everything is an array, though, because this is also the semantic that C imposes natively.

C values are accessed as the setf-able places defined by mem-aref and mem-ref. Given a pointer and a CFFI type (see [Chapter 6 \[Foreign Types\], page 22](#page-25-0)), either of these will dereference the pointer, translate the C data there back to Lisp, and return the result of

<sup>1</sup> The definition of memory includes the CPU registers.

said translation, performing the reverse operation when setf-ing. To decide which one to use, consider whether you would use the array index operator [n] or the pointer dereference \* in C; use mem-aref for array indexing and mem-ref for pointer dereferencing.

# <span id="page-60-0"></span>foreign-free

# Syntax

foreign-free ptr ⇒ undefined [Function]

## Arguments and Values

ptr A foreign pointer.

# Description

The foreign-free function frees a ptr previously allocated by foreign-alloc. The consequences of freeing a given pointer twice are undefined.

# Examples

```
CFFI> (foreign-alloc :int)
⇒ #<A Mac Pointer #x1022E0>
CFFI> (foreign-free *)
⇒ NIL
```
### See Also

[\[foreign-alloc\], page 58](#page-61-0) [\[with-foreign-pointer\], page 72](#page-75-0)

## <span id="page-61-0"></span>foreign-alloc

#### Syntax

```
foreign-alloc type &key initial-element initial-contents [Function]
        (count 1) null-terminated-p \Rightarrow pointer
```
#### Arguments and Values

type A foreign type.

initial-element

A Lisp object.

initial-contents

A sequence.

count An integer. Defaults to 1 or the length of initial-contents if supplied.

null-terminated-p

A boolean, false by default.

pointer A foreign pointer to the newly allocated memory.

### Description

The foreign-alloc function allocates enough memory to hold count objects of type type and returns a pointer. This memory must be explicitly freed using foreign-free once it is no longer needed.

If initial-element is supplied, it is used to initialize the count objects the newly allocated memory holds.

If an initial-contents sequence is supplied, it must have a length less than or equal to count and each of its elements will be used to initialize the contents of the newly allocated memory.

If count is omitted and initial-contents is specified, it will default to (length initialcontents).

initial-element and initial-contents are mutually exclusive.

When null-terminated-p is true,  $(1+$  (max count (length initial-contents))) elements are allocated and the last one is set to NULL. Note that in this case type must be a pointer type (ie. a type that canonicalizes to :pointer), otherwise an error is signaled.

#### Examples

```
CFFI> (foreign-alloc :char)
\Rightarrow #<A Mac Pointer #x102D80>; A pointer to 1 byte of memory.
CFFI> (foreign-alloc :char :count 20)
⇒ #<A Mac Pointer #x1024A0> ; A pointer to 20 bytes of memory.
CFFI> (foreign-alloc :int :initial-element 12)
⇒ #<A Mac Pointer #x1028B0>
```

```
CFFI> (mem-ref * :int)
\Rightarrow 12
CFFI> (foreign-alloc :int :initial-contents '(1 2 3))
⇒ #<A Mac Pointer #x102950>
CFFI> (loop for i from 0 below 3
             collect (mem-aref * :int i))
\Rightarrow (1 2 3)
CFFI> (foreign-alloc :int :initial-contents #(1 2 3))
⇒ #<A Mac Pointer #x102960>
CFFI> (loop for i from 0 below 3
             collect (mem-aref * :int i))
\Rightarrow (1 2 3)
;;; Allocate a char** pointer that points to newly allocated memory
;;; by the :string type translator for the string "foo".
CFFI> (foreign-alloc :string :initial-element "foo")
\Rightarrow #<A Mac Pointer #x102C40>
;;; Allocate a null-terminated array of strings.
;;; (Note: FOREIGN-STRING-TO-LISP returns NIL when passed a null pointer)
CFFI> (foreign-alloc :string
                       :initial-contents '("foo" "bar" "baz")
                       :null-terminated-p t)
⇒ #<A Mac Pointer #x102D20>
CFFI> (loop for i from 0 below 4
             collect (mem-aref * :string i))
\Rightarrow ("foo" "bar" "baz" NIL)
CFFI> (progn
         (dotimes (i 3)
           (foreign-free (mem-aref ** :pointer i)))
        (foreign-free **))
⇒ nil
```
#### See Also

[\[foreign-free\], page 57](#page-60-0) [\[with-foreign-object\], page 71](#page-74-0) [\[with-foreign-pointer\], page 72](#page-75-0)

# foreign-symbol-pointer

#### Syntax

foreign-symbol-pointer foreign-name &key library  $\Rightarrow$  [Function] pointer

#### Arguments and Values

foreign-name

A string.

pointer A foreign pointer, or nil.

library A Lisp symbol or an instance of foreign-library.

## Description

The function foreign-symbol-pointer will return a foreign pointer corresponding to the foreign symbol denoted by the string foreign-name. If a foreign symbol named foreign-name doesn't exist, nil is returned.

ABI name manglings will be performed on foreign-name by foreign-symbol-pointer if necessary. (eg: adding a leading underscore on darwin/ppc)

library should name a foreign library as defined by define-foreign-library, :default (which is the default) or an instance of foreign-library as returned by load-foreignlibrary.

Important note: do not keep these pointers across saved Lisp cores as the foreign-library may move across sessions.

### Examples

```
CFFI> (foreign-symbol-pointer "errno")
⇒ #<A Mac Pointer #xA0008130>
CFFI> (foreign-symbol-pointer "strerror")
⇒ #<A Mac Pointer #x9002D0F8>
CFFI> (foreign-funcall-pointer * () :int (mem-ref ** :int) :string)
⇒ "No such file or directory"
CFFI> (foreign-symbol-pointer "inexistent symbol")
⇒ NIL
```
See Also

[\[defcvar\], page 82](#page-85-0)

# <span id="page-64-0"></span>inc-pointer

# Syntax

 $\texttt{inc-pointer}$  pointer offset  $\Rightarrow$  new-pointer [Function]

# Arguments and Values

pointer new-pointer A foreign pointer.

offset An integer.

# Description

The function inc-pointer will return a new-pointer pointing offset bytes past pointer.

# Examples

```
CFFI> (foreign-string-alloc "Common Lisp")
⇒ #<A Mac Pointer #x102EA0>
CFFI> (inc-pointer * 7)
⇒ #<A Mac Pointer #x102EA7>
CFFI> (foreign-string-to-lisp *)
⇒ "Lisp"
```
## See Also

[\[incf-pointer\], page 62](#page-65-0) [\[make-pointer\], page 63](#page-66-0) [\[pointerp\], page 68](#page-71-0) [\[null-pointer\], page 66](#page-69-0) [\[null-pointer-p\], page 67](#page-70-0)

# <span id="page-65-0"></span>incf-pointer

# Syntax

#### incf-pointer place &optional (offset 1)  $\Rightarrow$  new-pointer [Macro]

# Arguments and Values

place A setf place.

new-pointer

A foreign pointer.

offset An integer.

# Description

The incf-pointer macro takes the foreign pointer from place and creates a new-pointer incremented by offset bytes and which is stored in place.

# Examples

```
CFFI> (defparameter *two-words* (foreign-string-alloc "Common Lisp"))
⇒ *TWO-WORDS*
CFFI> (defparameter *one-word* *two-words*)
⇒ *ONE-WORD*
CFFI> (incf-pointer *one-word* 7)
\Rightarrow #. (SB-SYS: INT-SAP #X00600457)
CFFI> (foreign-string-to-lisp *one-word*)
⇒ "Lisp"
CFFI> (foreign-string-to-lisp *two-words*)
⇒ "Common Lisp"
```
## See Also

[\[inc-pointer\], page 61](#page-64-0) [\[make-pointer\], page 63](#page-66-0) [\[pointerp\], page 68](#page-71-0) [\[null-pointer\], page 66](#page-69-0) [\[null-pointer-p\], page 67](#page-70-0)

# <span id="page-66-0"></span>make-pointer

### Syntax

make-pointer address  $\Rightarrow$  ptr [Function]

### Arguments and Values

address An integer.

ptr A foreign pointer.

## Description

The function make-pointer will return a foreign pointer pointing to address.

## Examples

```
CFFI> (make-pointer 42)
⇒ #<FOREIGN-ADDRESS #x0000002A>
CFFI> (pointerp *)
⇒ T
CFFI> (pointer-address **)
\Rightarrow 42
CFFI> (inc-pointer *** -42)
\Rightarrow #<FOREIGN-ADDRESS #x00000000>
CFFI> (null-pointer-p *)
\Rightarrow T
CFFI> (typep ** 'foreign-pointer)
⇒ T
```
## See Also

[\[inc-pointer\], page 61](#page-64-0) [\[null-pointer\], page 66](#page-69-0) [\[null-pointer-p\], page 67](#page-70-0) [\[pointerp\], page 68](#page-71-0) [\[pointer-address\], page 69](#page-72-0) [\[pointer-eq\], page 70](#page-73-0) [\[mem-ref\], page 65](#page-68-0)

#### <span id="page-67-0"></span>mem-aref

#### Syntax

mem-aref ptr type &optional (index 0) [Accessor] (setf (mem-aref ptr type  $\mathcal{E}$  optional (index 0)) new-value)

#### Arguments and Values

ptr A foreign pointer.

type A foreign type.

index An integer.

new-value A Lisp value compatible with type.

#### Description

The mem-aref function is similar to mem-ref but will automatically calculate the offset from an index.

(mem-aref ptr type n)

;; is identical to:

(mem-ref ptr type (\* n (foreign-type-size type)))

#### Examples

```
CFFI> (with-foreign-string (str "Hello, foreign world!")
        (mem-aref str :char 6))
⇒ 32
CFFI> (code-char *)
\Rightarrow #\Space
CFFI> (with-foreign-object (array :int 10)
        (loop for i below 10
              do (setf (mem-aref array :int i) (random 100)))
        (loop for i below 10 collect (mem-aref array :int i)))
⇒ (22 7 22 52 69 1 46 93 90 65)
```
#### See Also

[\[mem-ref\], page 65](#page-68-0)

### <span id="page-68-0"></span>mem-ref

#### Syntax

mem-ref ptr type &optional offset  $\Rightarrow$  object [Accessor]

### Arguments and Values

ptr A pointer.

type A foreign type.

offset An integer (in byte units).

object The value ptr points to.

## Description

### Examples

CFFI> (with-foreign-string (ptr "Saluton") (setf (mem-ref ptr :char 3) (char-code #\a)) (loop for i from 0 below 8 collect (code-char (mem-ref ptr :char i))))  $\Rightarrow$  (#\S #\a #\l #\a #\t #\o #\n #\Null) CFFI> (setq ptr-to-int (foreign-alloc :int)) ⇒ #<A Mac Pointer #x1047D0> CFFI> (mem-ref ptr-to-int :int)  $\Rightarrow$  1054619 CFFI> (setf (mem-ref ptr-to-int :int) 1984) ⇒ 1984 CFFI> (mem-ref ptr-to-int :int) ⇒ 1984

## See Also

[\[mem-aref\], page 64](#page-67-0)

# <span id="page-69-0"></span>null-pointer

### Syntax

null-pointer  $\Rightarrow$  pointer  $\left[$  Function

## Arguments and Values

pointer A NULL pointer.

# Description

The function null-pointer returns a null pointer.

# Examples

CFFI> (null-pointer) ⇒ #<A Null Mac Pointer> CFFI> (pointerp \*)  $\Rightarrow$  T

### See Also

[\[null-pointer-p\], page 67](#page-70-0) [\[make-pointer\], page 63](#page-66-0)

# <span id="page-70-0"></span>null-pointer-p

### Syntax

null-pointer-p ptr  $\Rightarrow$  boolean [Function]

#### Arguments and Values

ptr A foreign pointer that may be a null pointer.

boolean T or NIL.

## Description

The function null-pointer-p returns true if ptr is a null pointer and false otherwise.

### Examples

```
CFFI> (null-pointer-p (null-pointer))
⇒ T
(defun contains-str-p (big little)
  (not (null-pointer-p
        (foreign-funcall "strstr" :string big :string little :pointer))))
CFFI> (contains-str-p "Popcorns" "corn")
\Rightarrow T
CFFI> (contains-str-p "Popcorns" "salt")
⇒ NIL
```
### See Also

[\[null-pointer\], page 66](#page-69-0) [\[pointerp\], page 68](#page-71-0)

# <span id="page-71-0"></span>pointerp

# Syntax

pointerp ptr  $\Rightarrow$  boolean [Function]

# Arguments and Values

ptr **An** object that may be a foreign pointer.

boolean T or NIL.

# Description

The function pointerp returns true if ptr is a foreign pointer and false otherwise.

# Implementation-specific Notes

In Allegro CL, foreign pointers are integers thus in this implementation pointerp will return true for any ordinary integer.

# Examples

CFFI> (foreign-alloc 32) ⇒ #<A Mac Pointer #x102D20> CFFI> (pointerp \*) ⇒ T CFFI> (pointerp "this is not a pointer") ⇒ NIL

## See Also

[\[make-pointer\], page 63](#page-66-0) [\[null-pointer-p\], page 67](#page-70-0)
## pointer-address

## Syntax

pointer-address ptr  $\Rightarrow$  address  $[Function]$ 

## Arguments and Values

ptr A foreign pointer.

address An integer.

## Description

The function pointer-address will return the address of a foreign pointer ptr.

## Examples

```
CFFI> (pointer-address (null-pointer))
⇒ 0
CFFI> (pointer-address (make-pointer 123))
\Rightarrow 123
```
## See Also

[\[make-pointer\], page 63](#page-66-0) [\[inc-pointer\], page 61](#page-64-0) [\[null-pointer\], page 66](#page-69-0) [\[null-pointer-p\], page 67](#page-70-0) [\[pointerp\], page 68](#page-71-0) [\[pointer-eq\], page 70](#page-73-0) [\[mem-ref\], page 65](#page-68-0)

## <span id="page-73-0"></span>pointer-eq

## Syntax

pointer-eq ptr1 ptr2  $\Rightarrow$  boolean [Function]

## Arguments and Values

ptr1 ptr2 A foreign pointer.

boolean T or NIL.

## Description

The function pointer-eq returns true if ptr1 and ptr2 point to the same memory address and false otherwise.

## Implementation-specific Notes

The representation of foreign pointers varies across the various Lisp implementations as does the behaviour of the built-in Common Lisp equality predicates. Comparing two pointers that point to the same address with EQ Lisps will return true on some Lisps, others require more general predicates like EQL or EQUALP and finally some will return false using any of these predicates. Therefore, for portability, you should use POINTER-EQ.

## Examples

This is an example using SBCL, see the implementation-specific notes above.

```
CFFI> (eql (null-pointer) (null-pointer))
⇒ NIL
CFFI> (pointer-eq (null-pointer) (null-pointer))
⇒ T
```
See Also

[\[inc-pointer\], page 61](#page-64-0)

## with-foreign-object, with-foreign-objects

### Syntax

```
with-foreign-object (var type &optional count) &body body [Macro]
with-foreign-objects (bindings) &body body [Macro]
  bindings ::= {({\text{var type~&optional~count})}}^*
```
## Arguments and Values

var A symbol. type A foreign type, evaluated. count An integer.

## Description

The macros with-foreign-object and with-foreign-objects bind var to a pointer to count newly allocated objects of type type during body. The buffer has dynamic extent and may be stack allocated if supported by the host Lisp.

#### Examples

```
CFFI> (with-foreign-object (array :int 10)
        (dotimes (i 10)
          (setf (mem-aref array :int i) (random 100)))
        (loop for i below 10
              collect (mem-aref array :int i)))
⇒ (22 7 22 52 69 1 46 93 90 65)
```
## See Also

[\[foreign-alloc\], page 58](#page-61-0)

## with-foreign-pointer

#### Syntax

```
with-foreign-pointer (var size &optional size-var) &body [Macro]
       body
```
#### Arguments and Values

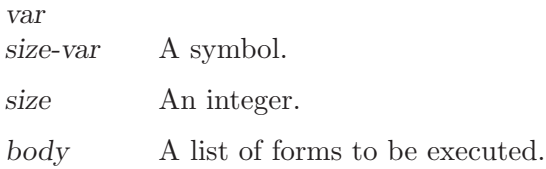

#### Description

The with-foreign-pointer macro, binds var to size bytes of foreign memory during body. The pointer in var is invalid beyond the dynamic extend of body and may be stack-allocated if supported by the implementation.

If size-var is supplied, it will be bound to size during body.

#### Examples

```
CFFI> (with-foreign-pointer (string 4 size)
        (setf (mem-ref string :char (1- size)) 0)
        (lisp-string-to-foreign "Popcorns" string size)
        (loop for i from 0 below size
              collect (code-char (mem-ref string :char i))))
\Rightarrow (#\P #\o #\p #\Null)
```
#### See Also

[\[foreign-alloc\], page 58](#page-61-0) [\[foreign-free\], page 57](#page-60-0)

# 8 Strings

As with many languages, Lisp and C have special support for logical arrays of characters, going so far as to give them a special name, "strings". In that spirit, CFFI provides special support for translating between Lisp and C strings.

The :string type and the symbols related below also serve as an example of what you can do portably with CFFI; were it not included, you could write an equally functional 'strings.lisp' without referring to any implementation-specific symbols.

## \*default-foreign-encoding\*

## Syntax

\*default-foreign-encoding\* [Special Variable]

#### Value type

A keyword.

## Initial value

:utf-8

## Description

This special variable holds the default foreign encoding.

## Examples

```
CFFI> *default-foreign-encoding*
:utf-8
CFFI> (foreign-funcall "strdup" (:string :encoding :utf-16) "foo" :string)
"f"
CFFI> (let ((*default-foreign-encoding* :utf-16))
        (foreign-funcall "strdup" (:string :encoding :utf-16) "foo" :string))
"foo"
```
## See also

[Section 6.2 \[Other Types\], page 23](#page-26-0) (:string type) [\[foreign-string-alloc\], page 75](#page-78-0) [\[foreign-string-to-lisp\], page 77](#page-80-0) [\[lisp-string-to-foreign\], page 78](#page-81-0) [\[with-foreign-string\], page 79](#page-82-0) [\[with-foreign-pointer-as-string\], page 80](#page-83-0)

## <span id="page-78-0"></span>foreign-string-alloc

#### Syntax

```
foreign-string-alloc string &key encoding [Function]
       null-terminated-p start end \Rightarrow pointer
```
## Arguments and Values

string A Lisp string.

encoding Foreign encoding. Defaults to \*default-foreign-encoding\*.

null-terminated-p

Boolean, defaults to true.

start, end Bounding index designators of string. 0 and nil, by default.

pointer A pointer to the newly allocated foreign string.

## Description

The foreign-string-alloc function allocates foreign memory holding a copy of string converted using the specified encoding. Start specifies an offset into string and end marks the position following the last element of the foreign string.

This string must be freed with foreign-string-free.

If null-terminated-p is false, the string will not be null-terminated.

## Examples

```
CFFI> (defparameter *str* (foreign-string-alloc "Hello, foreign world!"))
\Rightarrow #<FOREIGN-ADDRESS #x00400560>
CFFI> (foreign-funcall "strlen" :pointer *str* :int)
⇒ 21
```
See Also

[\[foreign-string-free\], page 76](#page-79-0) [\[with-foreign-string\], page 79](#page-82-0)

## <span id="page-79-0"></span>foreign-string-free

## Syntax

foreign-string-free pointer [Function]

### Arguments and Values

pointer A pointer to a string allocated by foreign-string-alloc.

## Description

The foreign-string-free function frees a foreign string allocated by foreign-stringalloc.

## Examples

See Also

[\[foreign-string-alloc\], page 75](#page-78-0)

## <span id="page-80-0"></span>foreign-string-to-lisp

#### Syntax

```
foreign-string-to-lisp ptr &optional offset count [Function]
       max-chars encoding \Rightarrow string
```
#### Arguments and Values

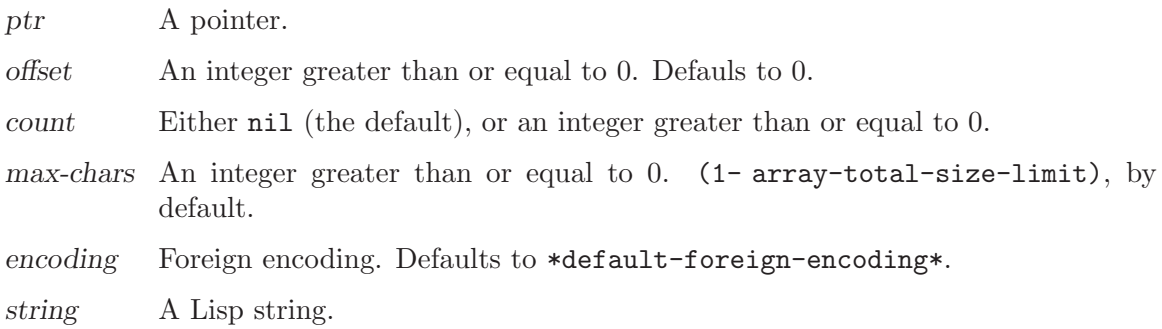

#### Description

The foreign-string-to-lisp function converts at most *count* octets from ptr into a Lisp string, using the defined encoding.

If count is nil (the default), characters are copied until max-chars is reached or a NULL character is found.

If ptr is a null pointer, returns nil.

Note that the :string type will automatically convert between Lisp strings and foreign strings.

#### Examples

```
CFFI> (foreign-funcall "getenv" :string "HOME" :pointer)
⇒ #<FOREIGN-ADDRESS #xBFFFFFD5>
CFFI> (foreign-string-to-lisp *)
⇒ "/Users/luis"
```
#### See Also

[\[lisp-string-to-foreign\], page 78](#page-81-0) [\[foreign-string-alloc\], page 75](#page-78-0)

## <span id="page-81-0"></span>lisp-string-to-foreign

### Syntax

```
lisp-string-to-foreign string buffer bufsize &key start [Function]
       end offset encoding ⇒ buffer
```
#### Arguments and Values

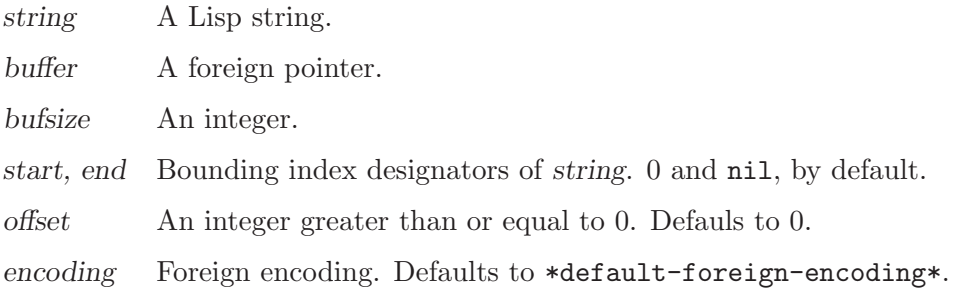

## Description

The lisp-string-to-foreign function copies at most bufsize-1 octets from a Lisp string using the specified encoding into buffer+offset. The foreign string will be null-terminated.

Start specifies an offset into string and end marks the position following the last element of the foreign string.

## Examples

```
CFFI> (with-foreign-pointer-as-string (str 255)
        (lisp-string-to-foreign "Hello, foreign world!" str 6))
⇒ "Hello"
```
#### See Also

[\[foreign-string-alloc\], page 75](#page-78-0) [\[foreign-string-to-lisp\], page 77](#page-80-0) [\[with-foreign-pointer-as-string\], page 80](#page-83-0)

#### <span id="page-82-0"></span>with-foreign-string, with-foreign-strings

#### Syntax

```
with-foreign-string (var-or-vars string &rest args) &body [Macro]
       body
```
with-foreign-strings (bindings) &body body [Macro]

var-or-vars  $::=$  var  $|$  (var &optional octet-size-var) bindings  $::=$  {(var-or-vars string &rest  $\arg\left(\right)$ 

#### Arguments and Values

var, byte-size-var

A symbol.

string A Lisp string.

body A list of forms to be executed.

#### Description

The with-foreign-string macro will bind var to a newly allocated foreign string containing string. Args is passed to the underlying foreign-string-alloc call.

If octet-size-var is provided, it will be bound the length of foreign string in octets including the null terminator.

#### Examples

```
CFFI> (with-foreign-string (foo "12345")
        (foreign-funcall "strlen" :pointer foo :int))
⇒ 5
CFFI> (let ((array (coerce #(84 117 114 97 110 103 97)
                           '(array (unsigned-byte 8)))))
        (with-foreign-string (foreign-string array)
          (foreign-string-to-lisp foreign-string)))
⇒ "Turanga"
```
#### See Also

[\[foreign-string-alloc\], page 75](#page-78-0) [\[with-foreign-pointer-as-string\], page 80](#page-83-0)

## <span id="page-83-0"></span>with-foreign-pointer-as-string

#### Syntax

with-foreign-pointer-as-string (var size &optional size-var [Macro] &rest args) &body body ⇒ string

#### Arguments and Values

var A symbol. string A Lisp string. body List of forms to be executed.

## Description

The with-foreign-pointer-as-string macro is similar to with-foreign-pointer except that var is used as the returned value of an implicit progn around body, after being converted to a Lisp string using the provided args.

#### Examples

```
CFFI> (with-foreign-pointer-as-string (str 6 str-size :encoding :ascii)
        (lisp-string-to-foreign "Hello, foreign world!" str str-size))
⇒ "Hello"
```
#### See Also

[\[foreign-string-alloc\], page 75](#page-78-0) [\[with-foreign-string\], page 79](#page-82-0)

# 9 Variables

## <span id="page-85-0"></span>defcvar

#### Syntax

```
defcvar name-and-options type &optional documentation \Rightarrow [Macro]
        lisp-name
```

```
name-and-options ::= name | (name &key read-only (library :default))
name ::= lisp-name [foreign-name] | foreign-name [lisp-name]
```
## Arguments and Values

foreign-name

A string denoting a foreign function.

lisp-name A symbol naming the Lisp function to be created.

type A foreign type.

read-only A boolean.

documentation

A Lisp string; not evaluated.

## Description

The defictor macro defines a symbol macro lisp-name that looks up foreign-name and dereferences it acording to type. It can also be setfed, unless read-only is true, in which case an error will be signaled.

When one of lisp-name or foreign-name is omitted, the other is automatically derived using the following rules:

- Foreign names are converted to Lisp names by uppercasing, replacing underscores with hyphens, and wrapping around asterisks.
- Lisp names are converted to foreign names by lowercasing, replacing hyphens with underscores, and removing asterisks, if any.

## Examples

```
CFFI> (defcvar "errno" :int)
 \Rightarrow *FRRNO*
 CFFI> (foreign-funcall "strerror" :int *errno* :string)
 ⇒ "Inappropriate ioctl for device"
 CFFI> (setf *errno* 1)
 \Rightarrow 1
 CFFI> (foreign-funcall "strerror" :int *errno* :string)
 ⇒ "Operation not permitted"
Trying to modify a read-only foreign variable:
```

```
CFFI> (defcvar ("errno" +error-number+ :read-only t) :int)
\Rightarrow +ERROR-NUMBER+
```

```
CFFI> (setf +error-number+ 12)
```
;; [error] Trying to modify read-only foreign var: +ERROR-NUMBER+.

Note that accessing errno this way won't work with every implementation of the C standard library.

## See Also

[\[get-var-pointer\], page 84](#page-87-0)

## <span id="page-87-0"></span>get-var-pointer

## Syntax

get-var-pointer symbol  $\Rightarrow$  pointer  $[Function]$ 

## Arguments and Values

symbol A symbol denoting a foreign variable defined with defcvar.

pointer A foreign pointer.

## Description

The function get-var-pointer will return a pointer to the foreign global variable symbol previously defined with defcvar.

## Examples

```
CFFI> (defcvar "errno" :int :read-only t)
⇒ *ERRNO*
CFFI> *errno*
\Rightarrow 25
CFFI> (get-var-pointer '*errno*)
⇒ #<A Mac Pointer #xA0008130>
CFFI> (mem-ref * :int)
⇒ 25
```
## See Also

[\[defcvar\], page 82](#page-85-0)

# 10 Functions

## <span id="page-89-0"></span>defcfun

#### Syntax

```
defcfun name-and-options return-type &body [docstring] [Macro]
         arguments [\&rest] \Rightarrow lisp-name
  name-and-options \mathrel{::}= name | (name &key library convention)
name ::= lisp-name [foreign-name] | foreign-name [lisp-name]
arguments ::= \{ (arg-name arg-type) }*
```
## Arguments and Values

foreign-name

A string denoting a foreign function.

lisp-name A symbol naming the Lisp function to be created.

arg-name A symbol.

return-type

arg-type A foreign type.

convention

One of :cdecl (default) or :stdcall.

library A symbol designating a foreign library.

docstring A documentation string.

## Description

The defcfun macro provides a declarative interface for defining Lisp functions that call foreign functions.

When one of *lisp-name* or *foreign-name* is omitted, the other is automatically derived using the following rules:

- Foreign names are converted to Lisp names by uppercasing and replacing underscores with hyphens.
- Lisp names are converted to foreign names by lowercasing and replacing hyphens with underscores.

If you place the symbol &rest in the end of the argument list after the fixed arguments, deficiant will treat the foreign function as a **variadic function**. The variadic arguments should be passed in a way similar to what foreign-funcall would expect. Unlike foreignfuncall though, defcfun will take care of doing argument promotion. Note that in this case defcfun will generate a Lisp macro instead of a function and will only work for Lisps that support foreign-funcall.

## Examples

```
(defcfun "strlen" :int
  "Calculate the length of a string."
  (n :string))
```

```
CFFI> (strlen "123")
 ⇒ 3
 (defcfun ("abs" c-abs) :int (n :int))
 CFFI> (c-abs -42)
 \Rightarrow 42
Function without arguments:
 (defcfun "rand" :int)
 CFFI> (rand)
 ⇒ 1804289383
Variadic function example:
 (defcfun "sprintf" :int
   (str :pointer)
   (control :string)
   &rest)
 CFFI> (with-foreign-pointer-as-string (s 100)
          (sprintf s "%c %d %.2f %s" :char 90 :short 42 :float pi
                   :string "super-locrian"))
 \Rightarrow "A 42 3.14 super-locrian"
```
#### See Also

[\[foreign-funcall\], page 88](#page-91-0) [\[foreign-funcall-pointer\], page 90](#page-93-0)

## <span id="page-91-0"></span>foreign-funcall

#### Syntax

```
foreign-funcall name-and-options &rest arguments ⇒ [Macro]
      return-value
```
arguments  $::= \{ \text{ arg-type arg } \}^*$  [return-type] name-and-options  $::=$  name | ( name &key library convention)

#### Arguments and Values

name A Lisp string. arg-type A foreign type. arg Man argument of type arg-type.

return-type

A foreign type, :void by default.

return-value

A lisp object.

library A lisp symbol; not evaluated.

convention

One of :cdecl (default) or :stdcall.

## Description

The foreign-funcall macro is the main primitive for calling foreign functions.

Note: The return value of foreign-funcall on functions with a :void return type is still undefined.

## Implementation-specific Notes

• Corman Lisp does not support foreign-funcall. On implementations that don't support foreign-funcall cffi-sys::no-foreign-funcall will be present in \*features\*. Note: in these Lisps you can still use the defcfun interface.

## Examples

```
CFFI> (foreign-funcall "strlen" :string "foo" :int)
   ⇒ 3
  Given the C code:
   void print_number(int n)
   {
       printf("N: %d\n", n);
   }
   CFFI> (foreign-funcall "print_number" :int 123456)
    -1 N: 123456⇒ NIL
Or, equivalently:
```
CFFI> (foreign-funcall "print\_number" :int 123456 :void)  $-1 N: 123456$ ⇒ NIL CFFI> (foreign-funcall "printf" :string (format nil "%s: %d.~%") :string "So long and thanks for all the fish" :int 42 :int)  $\exists$  So long and thanks for all the fish: 42.  $\Rightarrow$  41

## See Also

[\[defcfun\], page 86](#page-89-0) [\[foreign-funcall-pointer\], page 90](#page-93-0)

## <span id="page-93-0"></span>foreign-funcall-pointer

#### Syntax

```
foreign-funcall-pointer pointer options &rest arguments \Rightarrow [Macro]
         return-value
  arguments ::= { arg-type arg }* [return-type] options ::= ( &key convention )
```
#### Arguments and Values

pointer A foreign pointer.

arg-type A foreign type.

arg An argument of type arg-type.

return-type

A foreign type, :void by default.

return-value

A lisp object.

convention

One of :cdecl (default) or :stdcall.

#### Description

The foreign-funcall macro is the main primitive for calling foreign functions.

Note: The return value of foreign-funcall on functions with a :void return type is still undefined.

#### Implementation-specific Notes

• Corman Lisp does not support foreign-funcall. On implementations that don't support foreign-funcall cffi-sys::no-foreign-funcall will be present in \*features\*. Note: in these Lisps you can still use the defcfun interface.

#### Examples

```
CFFI> (foreign-funcall-pointer (foreign-symbol-pointer "abs") ()
                               :int -42 :int)
```
 $\Rightarrow$  42

See Also

[\[defcfun\], page 86](#page-89-0) [\[foreign-funcall\], page 88](#page-91-0)

## 11 Libraries

#### 11.1 Defining a library

Almost all foreign code you might want to access exists in some kind of shared library. The meaning of shared library varies among platforms, but for our purposes, we will consider it to include '.so' files on UNIX, frameworks on Darwin (and derivatives like Mac OS X), and '.dll' files on Windows.

Bringing one of these libraries into the Lisp image is normally a two-step process.

- 1. Describe to CFFI how to load the library at some future point, depending on platform and other factors, with a define-foreign-library top-level form.
- 2. Load the library so defined with either a top-level use-foreign-library form or by calling the function load-foreign-library.

See [Section 4.3 \[Loading foreign libraries\], page 5,](#page-8-0) for a working example of the above two steps.

#### 11.2 Library definition style

Looking at the libcurl library definition presented earlier, you may ask why we did not simply do this:

(define-foreign-library libcurl (t (:default "libcurl")))

Indeed, this would work just as well on the computer on which I tested the tutorial. There are a couple of good reasons to provide the '.so''s current version number, however. Namely, the versionless '.so' is not packaged on most unix systems along with the actual, fullyversioned library; instead, it is included in the "development" package along with C headers and static '.a' libraries.

The reason CFFI does not try to account for this lies in the meaning of the version numbers. A full treatment of shared library versions is beyond this manual's scope; see Section "Library interface versions" in GNU Libtool, for helpful information for the unfamiliar. For our purposes, consider that a mismatch between the library version with which you tested and the installed library version may cause undefined behavior.<sup>1</sup>

**Implementor's note:** Maybe some notes should go here about  $OS X$ , which I know little about. –stephen

Windows programmers may chafe at adding a UNIX-specific clause to define-foreign-library. Instead, ask why the Windows solution to library incompatibility is "include your own version of every library you use with every program".

## <span id="page-95-0"></span>close-foreign-library

## Syntax

close-foreign-library library ⇒ success [Function]

## Arguments and Values

library A symbol or an instance of foreign-library.

success A Lisp boolean.

## Description

Closes library which can be a symbol designating a library define through define-foreignlibrary or an instance of foreign-library as returned by load-foreign-library.

## See Also

[\[define-foreign-library\], page 94](#page-97-0) [\[load-foreign-library\], page 97](#page-100-0) [\[use-foreign-library\], page 100](#page-103-0)

## <span id="page-96-0"></span>\*darwin-framework-directories\*

## Syntax

```
*darwin-framework-directories* [Special Variable]
```
## Value type

A list, in which each element is a string, a pathname, or a simple Lisp expression.

## Initial value

A list containing the following, in order: an expression corresponding to Darwin path '~/Library/Frameworks/', #P"/Library/Frameworks/", and #P"/System/Library/Frameworks/".

## Description

The meaning of "simple Lisp expression" is explained in [\[\\*foreign-library-directories\\*\],](#page-98-0) [page 95.](#page-98-0) In contrast to that variable, this is not a fallback search path; the default value described above is intended to be a reasonably complete search path on Darwin systems.

## Examples

```
CFFI> (load-foreign-library '(:framework "OpenGL"))
⇒ #P"/System/Library/Frameworks/OpenGL.framework/OpenGL"
```
## See also

[\[\\*foreign-library-directories\\*\], page 95](#page-98-0) [\[define-foreign-library\], page 94](#page-97-0)

## <span id="page-97-0"></span>define-foreign-library

#### Syntax

```
define-foreign-library name-and-options { load-clause  \ast \Rightarrow [Macro]
        name
```
name-and-options ::= name | (name &key convention) load-clause ::= (feature library &key convention)

#### Arguments and Values

name A symbol.

feature A feature expression.

library A library designator.

convention

One of :cdecl (default) or :stdcall

#### Description

Creates a new library designator called name. The load-clauses describe how to load that designator when passed to load-foreign-library or use-foreign-library.

When trying to load the library name, the relevant function searches the *load-clauses* in order for the first one where feature evaluates to true. That happens for any of the following situations:

- 1. If feature is a symbol present in common-lisp:\*features\*.
- 2. If feature is a list, depending on (first feature), a keyword:

: and All of the feature expressions in (rest feature) are true.

:or At least one of the feature expressions in (rest feature) is true.

:not The feature expression (second feature) is not true.

3. Finally, if feature is t, this load-clause is picked unconditionally.

Upon finding the first true feature, the library loader then loads the library. The meaning of "library designator" is described in [\[load-foreign-library\], page 97](#page-100-0).

Functions associated to a library defined by define-foreign-library (e.g. through defcfun's : library option, will inherit the library's options. The precedence is as follows:

1. defcfun/foreign-funcall specific options;

- 2. load-clause options;
- 3. global library options (the name-and-options argument)

#### Examples

See [Section 4.3 \[Loading foreign libraries\], page 5](#page-8-0).

#### See Also

[\[close-foreign-library\], page 92](#page-95-0) [\[load-foreign-library\], page 97](#page-100-0)

#### <span id="page-98-0"></span>\*foreign-library-directories\*

#### Syntax

#### \*foreign-library-directories\* [Special Variable]

#### Value type

A list, in which each element is a string, a pathname, or a simple Lisp expression.

#### Initial value

The empty list.

#### **Description**

You should not have to use this variable.

Most, if not all, Lisps supported by CFFI have a reasonable default search algorithm for foreign libraries. For example, Lisps for UNIX usually call  $dlopen(3)$ , which in turn looks in the system library directories. Only if that fails does CFFI look for the named library file in these directories, and load it from there if found.

Thus, this is intended to be a CFFI-only fallback to the library search configuration provided by your operating system. For example, if you distribute a foreign library with your Lisp package, you can add the library's containing directory to this list and portably expect CFFI to find it.

A simple Lisp expression is intended to provide functionality commonly used in search paths such as ASDF's<sup>1</sup>, and is defined recursively as follows:<sup>2</sup>

- 1. A list, whose 'first' is a function designator, and whose 'rest' is a list of simple Lisp expressions to be evaluated and passed to the so-designated function. The result is the result of the function call.
- 2. A symbol, whose result is its symbol value.
- 3. Anything else evaluates to itself.

#### Examples

```
$1s-1 liblibli.so libli.lisp
```

```
In 'libli.lisp':
```

```
(pushnew #P"/home/sirian/lisp/libli/" *foreign-library-directories*
         :test #'equal)
```
(load-foreign-library '(:default "liblibli"))

The following example would achieve the same effect:

<sup>&</sup>lt;sup>1</sup> See Section "Using asdf to load systems" in asdf: another system definition facility, for information on asdf:\*central-registry\*.

 $2$  See mini-eval in 'libraries.lisp' for the source of this definition. As is always the case with a Lisp eval, it's easier to understand the Lisp definition than the english.

```
(pushnew '(merge-pathnames #p"lisp/libli/" (user-homedir-pathname))
          *foreign-library-directories*
          :test #'equal)
\Rightarrow ((MERGE-PATHNAMES #P"lisp/libli/" (USER-HOMEDIR-PATHNAME)))
```

```
(load-foreign-library '(:default "liblibli"))
```
#### See also

[\[\\*darwin-framework-directories\\*\], page 93](#page-96-0) [\[define-foreign-library\], page 94](#page-97-0)

## <span id="page-100-0"></span>load-foreign-library

#### Syntax

load-foreign-library library ⇒ handler [Function]

#### Arguments and Values

library A library designator.

handler An instance of foreign-library.

#### Description

Load the library indicated by library. A library designator is defined as follows:

- 1. If a symbol, is considered a name previously defined with define-foreign-library.
- 2. If a string or pathname, passed as a namestring directly to the implementation's foreign library loader. If that fails, search the directories in \*foreign-library-directories\* with cl:probe-file; if found, the absolute path is passed to the implementation's loader.
- 3. If a list, the meaning depends on (first library):

#### :framework

The second list element is taken to be a Darwin framework name, which is then searched in \*darwin-framework-directories\*, and loaded when found.

- :or Each remaining list element, itself a library designator, is loaded in order, until one succeeds.
- :default The name is transformed according to the platform's naming convention to shared libraries, and the resultant string is loaded as a library designator. For example, on UNIX, the name is suffixed with '.so'.

If the load fails, signal a load-foreign-library-error.

Please note: For system libraries, you should not need to specify the directory containing the library. Each operating system has its own idea of a default search path, and you should rely on it when it is reasonable.

#### Implementation-specific Notes

On ECL platforms where its dynamic FFI is not supported (ie. when :dffi is not present in \*features\*), cffi:load-foreign-library does not work and you must use ECL's own ffi:load-foreign-library with a constant string argument.

#### Examples

See [Section 4.3 \[Loading foreign libraries\], page 5](#page-8-0).

#### See Also

[\[close-foreign-library\], page 92](#page-95-0) [\[\\*darwin-framework-directories\\*\], page 93](#page-96-0)

[\[define-foreign-library\], page 94](#page-97-0) [\[\\*foreign-library-directories\\*\], page 95](#page-98-0) [\[load-foreign-library-error\], page 99](#page-102-0) [\[use-foreign-library\], page 100](#page-103-0)

## <span id="page-102-0"></span>load-foreign-library-error

#### Syntax

load-foreign-library-error [Condition Type]

#### Class precedence list

load-foreign-library-error, error, serious-condition, condition, t

#### Description

Signalled when a foreign library load completely fails. The exact meaning of this varies depending on the real conditions at work, but almost universally, the implementation's error message is useless. However, CFFI does provide the useful restarts retry and usevalue; invoke the retry restart to try loading the foreign library again, or the use-value restart to try loading a different foreign library designator.

See also

[\[load-foreign-library\], page 97](#page-100-0)

## <span id="page-103-0"></span>use-foreign-library

## Syntax

use-foreign-library name [Macro]

#### Arguments and values

name A library designator; unevaluated.

#### Description

See [\[load-foreign-library\], page 97](#page-100-0), for the meaning of "library designator". This is intended to be the top-level form used idiomatically after a define-foreign-library form to go ahead and load the library. Finally, on implementations where the regular evaluation rule is insufficient for foreign library loading, it loads it at the required time.<sup>1</sup>

#### Examples

See [Section 4.3 \[Loading foreign libraries\], page 5](#page-8-0).

#### See also

[\[load-foreign-library\], page 97](#page-100-0)

 $^1\,$  Namely, CMUCL. See use-foreign-library in 'libraries.lisp' for details.

# 12 Callbacks

## <span id="page-105-0"></span>callback

#### Syntax

callback symbol  $\Rightarrow$  pointer [Macro]

#### Arguments and Values

symbol A symbol denoting a callback.

pointer new-value A pointer.

## Description

The callback macro is analogous to the standard CL special operator function and will return a pointer to the callback denoted by the symbol name.

## Examples

CFFI> (defcallback sum :int ((a :int) (b :int))  $(+a b))$  $\Rightarrow$  SUM CFFI> (callback sum) ⇒ #<A Mac Pointer #x102350>

#### See Also

[\[get-callback\], page 105](#page-108-0) [defcallback], page  $103$ 

## <span id="page-106-0"></span>defcallback

#### Syntax

```
defcallback name-and-options return-type arguments &body [Macro]
        body \Rightarrow name
```
name-and-options ::= name  $\vert$  (name &key convention) arguments ::= ( $\{$  (arg-name argtype)  $3^*$ )

#### Arguments and Values

name A symbol naming the callback created.

return-type

The foreign type for the callback's return value.

arg-name A symbol.

arg-type A foreign type.

convention

One of :cdecl (default) or :stdcall.

## Description

The defcallback macro defines a Lisp function that can be called from C. The arguments passed to this function will be converted to the appropriate Lisp representation and its return value will be converted to its C representation.

This Lisp function can be accessed by the callback macro or the get-callback function.

Portability note: defcallback will not work correctly on some Lisps if it's not a top-level form.

## Examples

```
(defcfun "qsort" :void
  (base :pointer)
  (nmemb :int)
  (size :int)
  (fun-compar :pointer))
(defcallback < :int ((a :pointer) (b :pointer))
  (let ((x (mem-ref a :int))
        (y (mem-ref b : int)))\text{(cond } ((> x y) 1)((< x y) -1)(t 0))))
CFFI> (with-foreign-object (array :int 10)
        ;; Initialize array.
        (loop for i from 0 and n in '(7 2 10 4 3 5 1 6 9 8)
              do (setf (mem-aref array :int i) n))
```
;; Sort it. (qsort array 10 (foreign-type-size :int) (callback <)) ;; Return it as a list. (loop for i from 0 below 10 collect (mem-aref array :int i)))  $\Rightarrow$  (1 2 3 4 5 6 7 8 9 10)

#### See Also

[\[callback\], page 102](#page-105-0) [\[get-callback\], page 105](#page-108-0)
#### <span id="page-108-0"></span>get-callback

#### Syntax

 $get-callback symbol$   $\Rightarrow$  pointer [Accessor]

#### Arguments and Values

symbol A symbol denoting a callback.

pointer A pointer.

#### Description

This is the functional version of the callback macro. It returns a pointer to the callback named by symbol suitable, for example, to pass as arguments to foreign functions.

#### Examples

```
CFFI> (defcallback sum :int ((a :int) (b :int))
        (+ a b))
⇒ SUM
CFFI> (get-callback 'sum)
⇒ #<A Mac Pointer #x102350>
```
#### See Also

[\[callback\], page 102](#page-105-0) [\[defcallback\], page 103](#page-106-0)

#### <span id="page-109-1"></span>13 The Groveller

CFFI-Grovel is a tool which makes it easier to write CFFI declarations for libraries that are implemented in C. That is, it grovels through the system headers, getting information about types and structures, so you don't have to. This is especially important for libraries which are implemented in different ways by different vendors, such as the UNIX/POSIX functions. The CFFI declarations are usually quite different from platform to platform, but the information you give to CFFI-Grovel is the same. Hence, much less work is required!

If you use ASDF, CFFI-Grovel is integrated, so that it will run automatically when your system is building. This feature was inspired by SB-Grovel, a similar SBCL-specific project. CFFI-Grovel can also be used without ASDF.

#### 13.1 Building FFIs with CFFI-Grovel

CFFI-Grovel uses a specification file (\*.lisp) describing the features that need groveling. The C compiler is used to retrieve this data and write a Lisp file (\*.cffi.lisp) which contains the necessary CFFI definitions to access the variables, structures, constants, and enums mentioned in the specification.

CFFI-Grovel provides an ASDF component for handling the necessary calls to the C compiler and resulting file management.

#### <span id="page-109-0"></span>13.2 Specification File Syntax

The specification files are read by the normal Lisp reader, so they have syntax very similar to normal Lisp code. In particular, semicolon-comments and reader-macros will work as expected.

There are several forms recognized by CFFI-Grovel:

```
progn &rest forms [Grovel Form]
    Processes a list of forms. Useful for conditionalizing several forms. For example:
   #+freebsd
   (progn
     (constant (ev-enable "EV_ENABLE"))
     (constant (ev-disable "EV_DISABLE")))
include &rest files [Grovel Form]
    Include the specified files (specified as strings) in the generated C source code.
in-package symbol in-package symbol
    Set the package to be used for the final Lisp output.
ctype lisp-name size-designator [Grovel Form]
    Define a CFFI foreign type for the string in size-designator, e.g. (ctype :pid "pid_
    t").
constant (lisp-name &rest c-names) &key type documentation [Grovel Form]
       optional
    Search for the constant named by the first c-name string found to be known to the
    C preprocessor and define it as lisp-name.
```
<span id="page-110-0"></span>The type keyword argument specifies how to grovel the constant: either integer (the default) or double-float. If optional is true, no error will be raised if all the c-names are unknown. If lisp-name is a keyword, the actual constant will be a symbol of the same name interned in the current package.

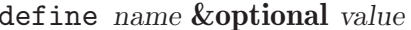

Defines an additional C preprocessor symbol, which is useful for altering the behavior of included system headers.

cc-flags &rest flags (Grovel Form)

Adds cc-flags to the command line arguments used for the C compiler invocation.

- cstruct lisp-name c-name slots [Grovel Form] Define a CFFI foreign struct with the slot data specfied. Slots are of the form (lispname c-name &key type count (signed t)).
- cunion lisp-name c-name slots [Grovel Form]

Identical to cstruct, but defines a CFFI foreign union.

cstruct-and-class *c*-name slots [Grovel Form]

Defines a CFFI foreign struct, as with cstruct and defines a CLOS class to be used with it. This is useful for mapping foreign structures to application-layer code that shouldn't need to worry about memory allocation issues.

cvar namespec type **&key** read-only [Grovel Form] Defines a foreign variable of the specified type, even if that variable is potentially a C preprocessor pseudo-variable. e.g. (cvar ("errno" errno) errno-values), assuming that errno-values is an enum or equivalent to type : int.

The namespec is similar to the one used in [\[defcvar\], page 82.](#page-85-0)

- cenum name-and-opts &rest elements [Grovel Form] Defines a true C enum, with elements specified as ((lisp-name &rest c-names) &key optional documentation). name-and-opts can be either a symbol as name, or a list (name &key base-type define-constants). If define-constants is non-null, a Lisp constant will be defined for each enum member.
- constantenum name-and-opts &rest elements [Grovel Form] Defines an enumeration of pre-processor constants, with elements specified as ((lispname &rest c-names) &key optional documentation). name-and-opts can be either a symbol as name, or a list (name &key base-type define-constants). If define-constants is non-null, a Lisp constant will be defined for each enum member.

This example defines : af-inet to represent the value held by  $AF_\text{INET}$  or  $PF_\text{INET}$ , whichever the pre-processor finds first. Similarly for : af-packet, but no error will be signalled if the platform supports neither AF\_PACKET nor PF\_PACKET.

(constantenum address-family

```
((:af-inet "AF_INET" "PF_INET")
:documentation "IPv4 Protocol family")
((:af-local "AF_UNIX" "AF_LOCAL" "PF_UNIX" "PF_LOCAL")
 :documentation "File domain sockets")
```
[Grovel Form]

```
((:af-inet6 "AF_INET6" "PF_INET6")
:documentation "IPv6 Protocol family")
((:af-packet "AF_PACKET" "PF_PACKET")
:documentation "Raw packet access"
 :optional t))
```
#### 13.3 ASDF Integration

An example software project might contain four files; an ASDF file, a package definition file, an implementation file, and a CFFI-Grovel specification file.

The ASDF file defines the system and its dependencies. Notice the use of eval-when to ensure CFFI-Grovel is present and the use of (cffi-grovel:grovel-file name &key cc-flags) instead of (:file name).

```
;;; CFFI-Grovel is needed for processing grovel-file components
(cl:eval-when (:load-toplevel :execute)
  (asdf:operate 'asdf:load-op 'cffi-grovel))
(asdf:defsystem example-software
  :depends-on (cffi)
  :serial t
  :components
  ((:file "package")
   (cffi-grovel:grovel-file "example-grovelling")
   (:file "example")))
```
The "package.lisp" file would contain several defpackage forms, to remove circular dependencies and make building the project easier. Note that you may or may not want to :use your internal package.

```
Implementor's note: Mention that it's a not a good idea to :USE when names may
clash with, say, CL symbols.
```

```
(defpackage #:example-internal
  (iuse)(:nicknames #:exampleint))
(defpackage #:example-software
  (:export ...)
  (:use #:cl #:cffi #:exampleint))
```
The internal package is created by Lisp code output from the C program written by CFFI-Grovel; if your specification file is exampleint.lisp, the exampleint.cffi.lisp file will contain the CFFI definitions needed by the rest of your project. See [Section 13.2 \[Groveller](#page-109-0) [Syntax\], page 106.](#page-109-0)

#### 13.4 Implementation Notes

Implementor's note: This info might not be up-to-date.

For foo-internal.lisp, the resulting foo-internal.c, foo-internal, and foointernal.cffi.lisp are all platform-specific, either because of possible reader-macros in foo-internal.lisp, or because of varying C environments on the host system. For this reason, it is not helpful to distribute any of those files; end users building CFFI-Grovel based software will need cffi-Grovel anyway.

If you build with multiple architectures in the same directory (e.g. with NFS/AFS home directories), it is critical to remove these generated files or the resulting constants will be very incorrect.

Implementor's note: Maybe we should tag the generated names with something host or OS-specific?

Implementor's note: For now, after some experimentation with CLISP having no long-long, it seems appropriate to assert that the generated  $\cdot$  c files are architecture and operating-system dependent, but lisp-implementation independent. This way the same .c file (and so the same .grovel-tmp.lisp file) will be shareable between the implementations running on a given system.

## 14 Limitations

These are CFFI's limitations across all platforms; for information on the warts on particular Lisp implementations, see [Chapter 3 \[Implementation Support\], page 3](#page-6-0).

- The tutorial includes a treatment of the primary, intractable limitation of CFFI, or any FFI: that the abstractions commonly used by C are insufficiently expressive. See [Section 4.6 \[Breaking the abstraction\], page 9](#page-12-0), for more details.
- C structs cannot be passed by value.

#### Appendix A Platform-specific features

Whenever a backend doesn't support one of CFFI's features, a specific symbol is pushed onto common-lisp:\*features\*. The meanings of these symbols follow.

cffi-sys::flat-namespace

This Lisp has a flat namespace for foreign symbols meaning that you won't be able to load two different libraries with homograph functions and successfully differentiate them through the : library option to defcfun, defcvar,  $etc.$ ..

cffi-sys::no-foreign-funcall

The macro foreign-funcall is not available. On such platforms, the only way to call a foreign function is through defcfun. See [\[foreign-funcall\], page 88,](#page-91-0) and [\[defcfun\], page 86](#page-89-0).

cffi-sys::no-long-long

The C long long type is not available as a foreign type.

However, on such platforms CFFI provides its own implementation of the long long type for all of operations in chapters [Chapter 6 \[Foreign Types\], page 22,](#page-25-0) [Chapter 7 \[Pointers\], page 55](#page-58-0) and [Chapter 9 \[Variables\], page 81.](#page-84-0) The functionality described in [Chapter 10 \[Functions\], page 85](#page-88-0) and [Chapter 12 \[Callbacks\],](#page-104-0) [page 101](#page-104-0) will not be available.

32-bit Lispworks 5.0+ is an exception. In addition to the CFFI implementation described above, Lispworks itself implements the long long type for [Chapter 10](#page-88-0) [\[Functions\], page 85](#page-88-0). [Chapter 12 \[Callbacks\], page 101](#page-104-0) are still missing long long support, though.

cffi-sys::no-stdcall

This Lisp doesn't support the stdcall calling convention. Note that it only makes sense to support stdcall on (32-bit) x86 platforms.

#### Appendix B Glossary

#### aggregate type

A CFFI type for C data defined as an organization of data of simple type; in structures and unions, which are themselves aggregate types, they are represented by value.

#### foreign value

This has two meanings; in any context, only one makes sense.

When using type translators, the foreign value is the lower-level Lisp value derived from the object passed to translate-to-foreign (see [\[translate-to](#page-56-0)[foreign\], page 53](#page-56-0)). This value should be a Lisp number or a pointer (satisfies pointerp), and it can be treated like any general Lisp object; it only completes the transformation to a true foreign value when passed through low-level code in the Lisp implementation, such as the foreign function caller or indirect memory addressing combined with a data move.

In other contexts, this refers to a value accessible by C, but which may only be accessed through CFFI functions. The closest you can get to such a foreign value is through a pointer Lisp object, which itself counts as a foreign value in only the previous sense.

simple type

A CFFI type that is ultimately represented as a builtin type; CFFI only provides extra semantics for Lisp that are invisible to C code or data.

# Index

#### :

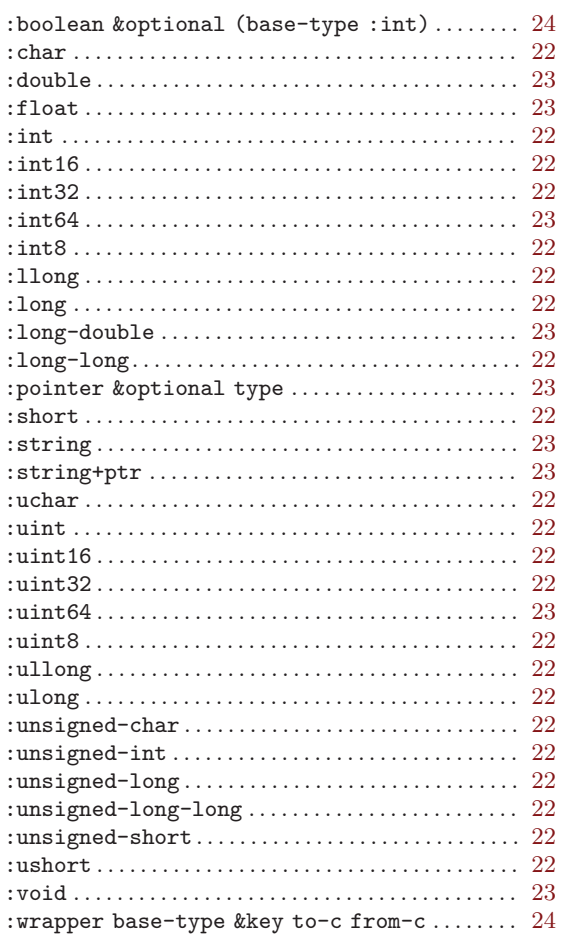

## A

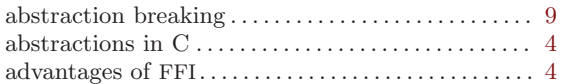

## B

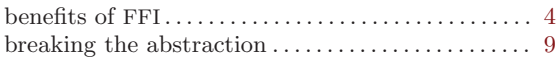

## C

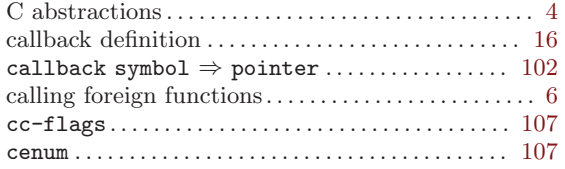

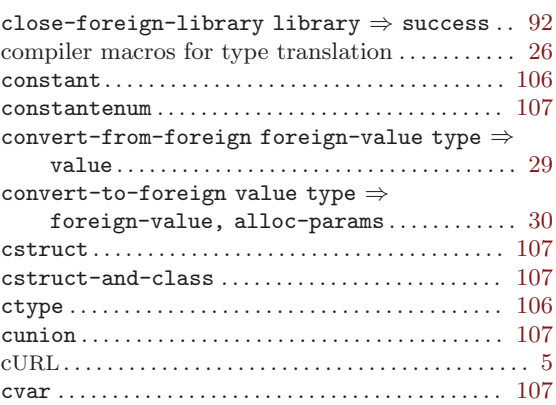

## D

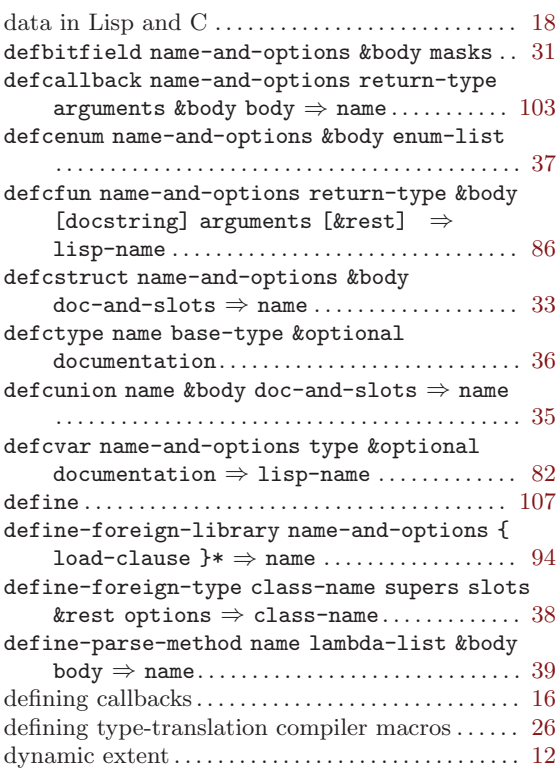

#### E

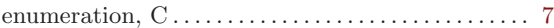

#### F

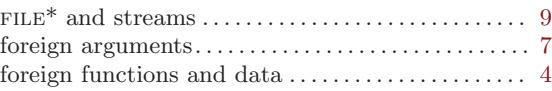

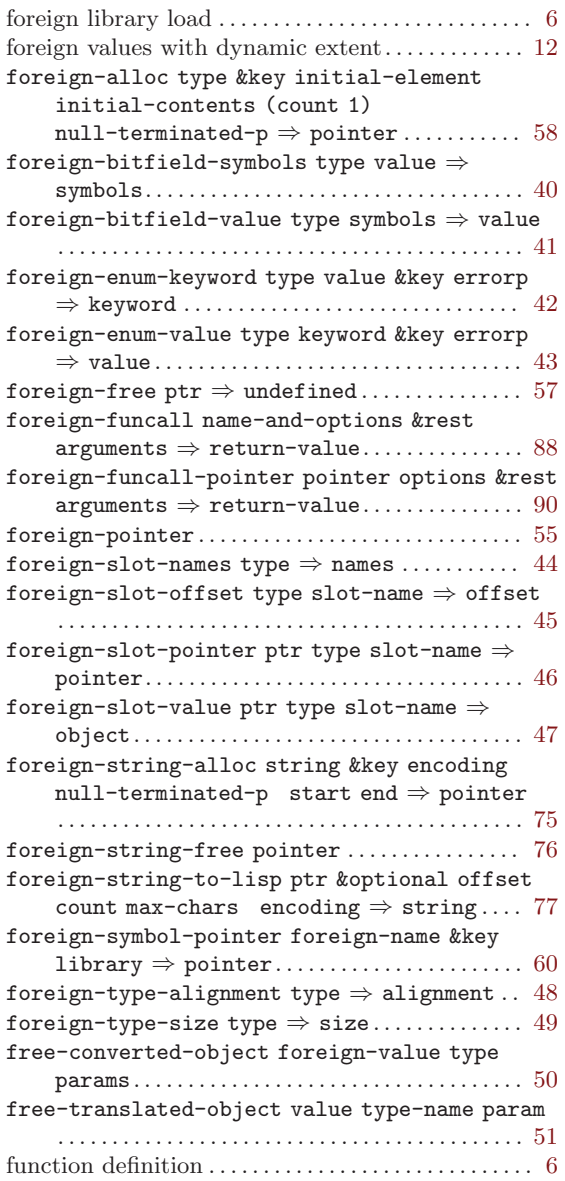

# G

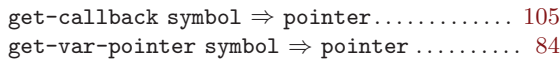

# I

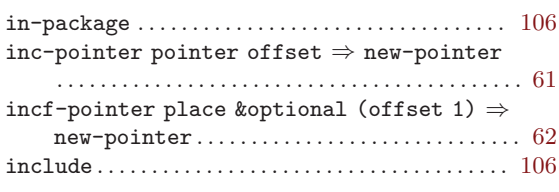

## L

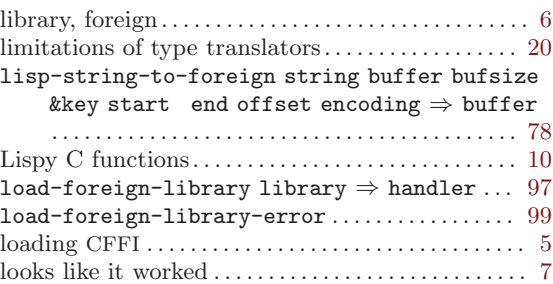

# M

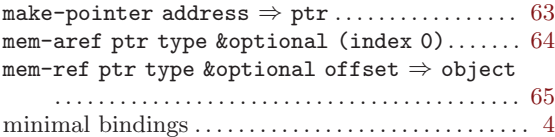

## N

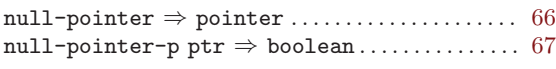

## P

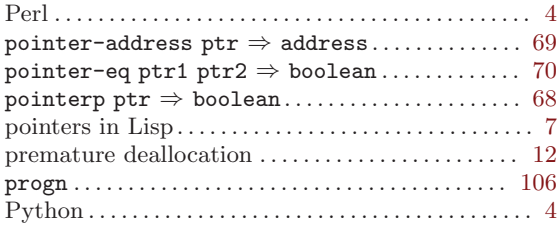

## R

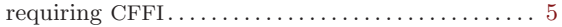

## S

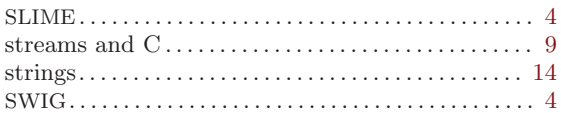

## T

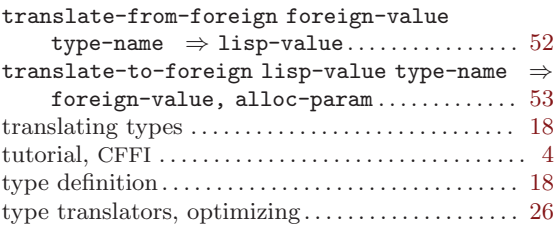

# $\mathbf U$

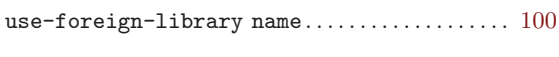

## V

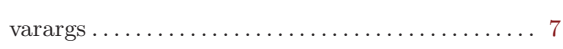

## W

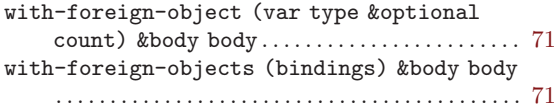

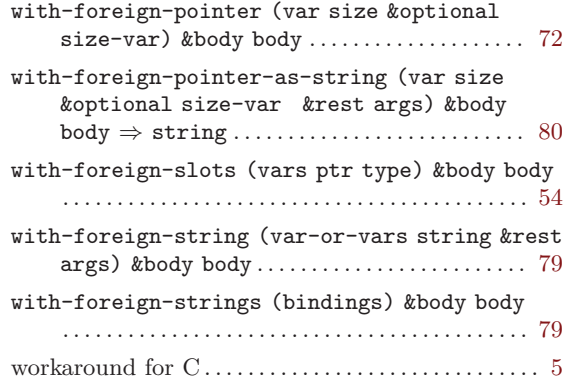